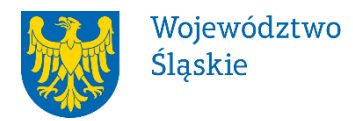

# **ZARZĄD WOJEWÓDZTWA ŚLĄSKIEGO**

# **REGULAMIN NABORU PROJEKTÓW POZAKONKURSOWYCH**

# **nr RPSL.02.01.00-IZ.01-24-228/17**

# **w ramach Regionalnego Programu Operacyjnego Województwa Śląskiego na lata 2014-2020**

# OŚ PRIORYTETOWA II CYFROWE ŚLĄSKIE

DZIAŁANIE 2.1 Wsparcie rozwoju cyfrowych usług publicznych

3 typ projektu: Tworzenie systemów i aplikacji przyczyniających się do zwiększenia dostępu obywateli i przedsiębiorców do cyfrowych usług publicznych w obszarze e-zdrowia

# TRYB POZAKONKURSOWY

Regulamin naboru został opracowany w celu przedstawienia zasad aplikowania oraz reguł wyboru projektów pozakonkursowych do dofinansowania. Dokument został przygotowany na podstawie obowiązujących przepisów prawa krajowego oraz unijnego. Jakiekolwiek rozbieżności pomiędzy tym dokumentem a przepisami prawa rozstrzygać należy na rzecz przepisów prawa.

*Katowice, listopad 2017 r.*

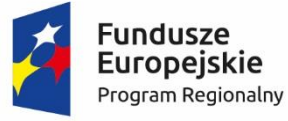

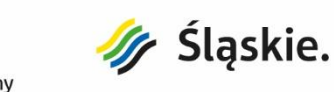

Unia Europejska Europejski Fundusz Rozwoju Regionalnego

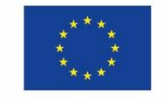

# Spis treści

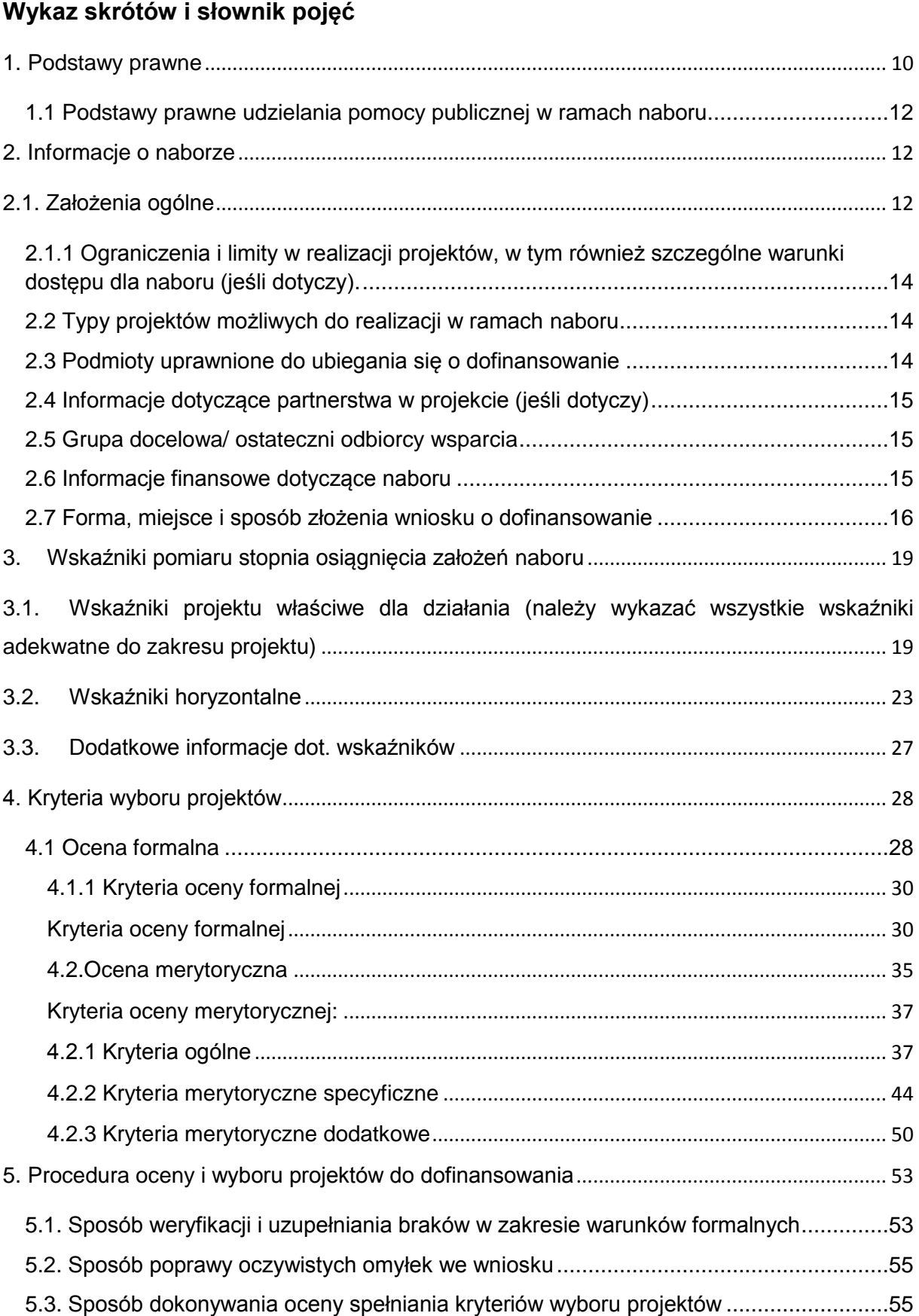

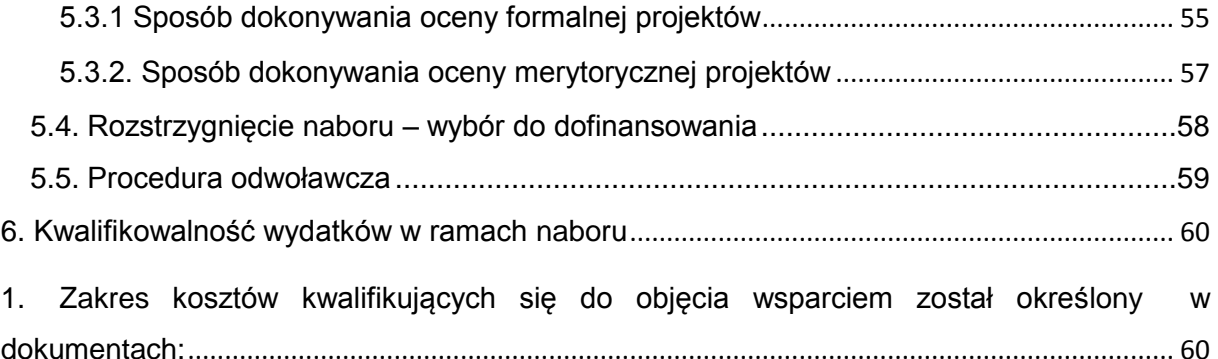

a) [Szczegółowy opis osi priorytetowych Regionalnego Programu Operacyjnego](#page-59-2)  Województwa Śląskiego na lata 2014-2020;[..................................................................................](#page-59-2) 60

b) [Wytyczne w zakresie kwalifikowalności wydatków w ramach Europejskiego Funduszu](#page-59-3)  [Rozwoju Regionalnego, Europejskiego Funduszu Społecznego oraz](#page-59-3) Funduszu Spójności na [lata 2014-2020 \(Wytyczne Ministerstwa Rozwoju\);](#page-59-3) ...................................................................... 60

c) Przewodnik dla beneficjentów; [.................................................................................................](#page-59-4) 60

d) [Rozporządzenie Ministra Infrastruktury i Rozwoju z dnia 19 marca 2015r. w](#page-59-5) sprawie [udzielania pomocy de minimis w ramach regionalnych programów operacyjnych na lata](#page-59-5)  2014-2020 (Dz. U. z 2015 r., poz. 488);[..........................................................................................](#page-59-5) 60

e) [Rozporządzenie Ministra Infrastruktury i Rozwoju z dnia 3 września 2015 r. w sprawie](#page-59-6)  [udzielania regionalnej pomocy inwestycyjnej w ramach regionalnych programów](#page-59-6)  [operacyjnych na lata 2014-2020 \(Dz. U. z 2015, poz. 1416\);](#page-59-6) ..................................................... 60

2. [Początkiem okresu kwalifikowalności wydatków jest 1 stycznia 2014 r. W przypadku](#page-59-7)  [projektów rozpoczętych przed początkową datą kwalifikowalności wydatków, do](#page-59-7)  [współfinansowania kwalifikują się jedynie wydatki faktycznie poniesione od tej daty. Wydatki](#page-59-7)  [poniesione wcześniej nie stanowią wydatku kwalifikowalnego. W przypadku projektów](#page-59-7)  objętych [pomocą publiczną okres kwalifikowalności wydatków może kształtować się](#page-59-7)  [odrębnie w stosunku do powyższych wskazań.](#page-59-7) ............................................................................ 60

3. [Końcową datą kwalifikowalności wydatków jest 31 grudnia 2023 r. W przypadku](#page-59-8)  [projektów objętych pomocą publiczną okres kwalifikowalności wydatków może kształtować](#page-59-8)  się odrębnie w stosunku do powyższych wskazań. [......................................................................](#page-59-8) 60

4. [Okres kwalifikowalności wydatków w ramach danego projektu określony jest w umowie](#page-59-9)  [o dofinansowanie, przy czym okres ten nie może wykraczać poza daty graniczne określone](#page-59-9)  powyżej. [...............................................................................................................................................](#page-59-9) 60

7. [Wymagania dotyczące realizacji zasady równości szans i](#page-59-10) niedyskryminacji, w tym [dostępności dla osób z niepełnosprawnością oraz zasady równości szans kobiet i mężczyzn](#page-59-10) [60](#page-59-10)

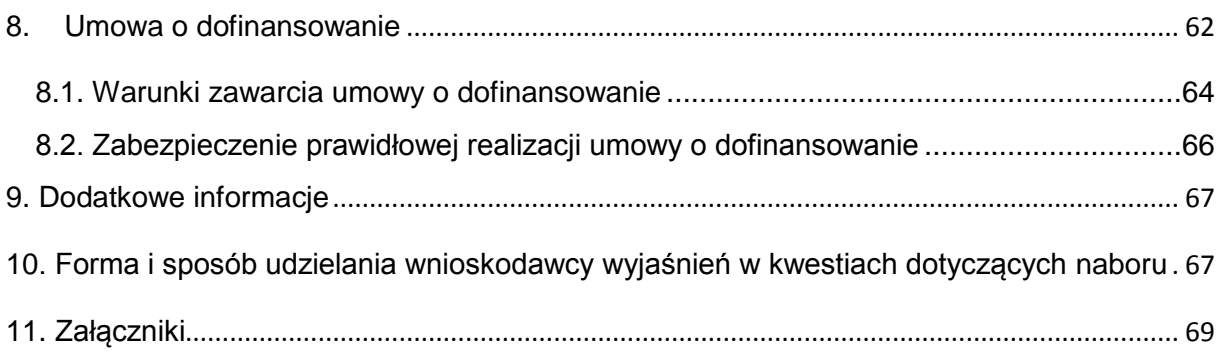

#### **Wykaz skrótów**

- 1. ePUAP elektroniczna Platforma Usług Administracji Publicznej dostępna pod adresem **[http://epuap.gov.pl](http://epuap.gov.pl/)**;
- 2. CRC (cykliczny kod nadmiarowy) system sum kontrolnych wykorzystywany do wykrywania przypadkowych błędów pojawiających się podczas przesyłania i magazynowania danych binarnych, wykorzystywana do porównania poprawności i zgodności wygenerowanego pliku PDF z danymi zawartymi w LSI 2014;
- 3. ION- Instytucja Organizująca Nabór- Zarząd Województwa Śląskiego/ Śląskie Centrum Przedsiębiorczości/ Wojewódzki Urząd Pracy w Katowicach;
- 4. IZ RPO WSL Instytucja Zarządzająca Regionalnym Programem Operacyjnym Województwa Śląskiego na lata 2014 – 2020;
- 5. IP RPO WSL– Instytucja Pośrednicząca Regionalnego Programu Operacyjnego Województwa Śląskiego na lata 2014 – 2020;
- 6. KOP Komisja Oceny Projektów;
- 7. LSI 2014 Lokalny system informatyczny RPO WSL 2014-2020, wersja szkoleniowa dostępna jest pod adresem: [https://lsi-szkol.slaskie.pl,](https://lsi-szkol.slaskie.pl/) natomiast wersja produkcyjna pod adresem: https://lsi.slaskie.pl
- 8. RPO WSL 2014-2020 Regionalny Program Operacyjny Województwa Śląskiego na lata 2014-2020
- 9. SEKAP System Elektronicznej Komunikacji Administracji Publicznej dostępnej pod adresem **[https://www.sekap.pl](https://www.sekap.pl/katalog.seam?id=55800&actionMethod=katalog.xhtml%3ApeupAgent.selectParent&cid=23338)**;
- 10.SZOOP Szczegółowy Opis Osi Priorytetowych dla Regionalnego Programu Operacyjnego Województwa Śląskiego na lata 2014-2020;
- 11.WND wniosek o dofinansowanie projektu;
- 12.ZIT/RIT Zintegrowane Inwestycje Terytorialne/ Regionalne Inwestycje Terytorialne (jeśli dotyczy);

### **Słownik pojęć**

 $\overline{a}$ 

- 1. **A2A– Administration to Administration**  usługa elektroniczna udostępniana przez organ administracji publicznej<sup>1</sup> innemu organowi tej administracji, umożliwiająca realizację części jego zadań drogą elektroniczną
- 2. **Aplikacja cyfrowa** (program użytkowy) konkretny, ze względu na oferowaną użytkownikom funkcjonalność, element oprogramowania użytkowego. Jako aplikację należy rozumieć program wykonujący konkretne zadania, wyposażony w interfejs użytkownika (zarówno program instalowany na urządzeniu użytkownika - takim jak np. komputer, tablet czy telefon komórkowy, jak i program pracujący na serwerze internetowym, dostępny przez przeglądarkę www)
- 3. **Awaria krytyczna LSI 2014** rozumiana jako nieprawidłowości w działaniu po stronie systemu uniemożliwiające korzystanie użytkownikom z podstawowych usług<sup>2</sup> w zakresie naborów, potwierdzonych przez ION.
- 4. **Braki formalne** *– oznaczają braki w zakresie spełnienia warunków formalnych*
- 5. **Dzień** ilekroć w *Regulaminie naboru* mowa jest o dniach należy przez to rozumieć dni kalendarzowe.
- 6. **Dofinansowanie** współfinansowanie UE lub współfinansowanie krajowe z budżetu państwa, wypłacone na podstawie umowy o dofinansowanie projektu albo decyzji o dofinansowaniu projektu;
- 7. **Digitalizacja**  przetworzenie z formy analogowej do zapisu cyfrowego. Digitalizacja obejmuje cały proces przeróbki zasobu analogowego na cyfrowy, składający się w szczególności z przygotowania, formatowania, opisu (zbierania metadanych) i udostępnienia. Proces digitalizacji może wyglądać różnie w zależności od rodzaju digitalizowanego zasobu. Końcowym efektem digitalizacji jest kopia cyfrowa dostępna dla użytkowników poprzez Internet lub innymi kanałami;
- 8. **E-usługa** usługa świadczona za pomocą Internetu lub sieci elektronicznej, której świadczenie jest zautomatyzowane i która wymaga niewielkiego udziału człowieka, a jej wykonanie bez wykorzystania technologii informacyjnej jest niemożliwe
- 9. **E-zdrowie<sup>3</sup>** zastosowanie technologii informacyjnych i komunikacyjnych we wzajemnych relacjach lekarzy, instytucji ochrony zdrowia (szpitali, przychodni) i ich pacjentów. E-zdrowie obejmuje narzędzia lub rozwiązania związane z produktami, systemami i usługami dla organów i pracowników służby zdrowia oraz dostosowane do indywidualnych potrzeb systemy opieki zdrowotnej dla pacjentów i obywateli. Są to na przykład sieci informacji o zdrowiu, elektroniczne książeczki zdrowia,
- 10.**Kryteria wyboru projektów** kryteria umożliwiające ocenę projektu opisanego we wniosku o dofinansowanie projektu, wybór projektu do dofinansowania i

 $1$  W przypadku projektów z zakresu e-zdrowia za usługę A2A można również uznać usługi realizowane np. pomiędzy podmiotem leczniczym a organem tworzącym

<sup>2</sup> Podstawowe usługi w zakresie naborów: wypełnianie formularza elektronicznego i generowanie wniosku o dofinansowanie.

<sup>&</sup>lt;sup>3</sup> Zobacz również informacje zawarte na stronie [https://ec.europa.eu/health/ehealth/overview\\_pl](https://ec.europa.eu/health/ehealth/overview_pl)

zawarcie umowy o dofinansowanie projektu albo podjęcie decyzji o dofinansowaniu projektu, zgodne z warunkami, o których mowa w art. 125 ust. 3 lit. a rozporządzenia ogólnego, zatwierdzone przez komitet monitorujący, o którym mowa w art. 47 rozporządzenia ogólnego;

- 11.**Mechanizm racjonalnych usprawnień -** konieczne i odpowiednie zmiany oraz dostosowania, nienakładające nieproporcjonalnego lub nadmiernego obciążenia, rozpatrywane osobno dla każdego konkretnego przypadku, w celu zapewniania osobom z niepełnosprawnościami możliwości korzystania z wszelkich praw człowieka i podstawowych wolności oraz ich wykonania na zasadzie równości z innymi osobami.
- 12.**Oczywista omyłka** błąd ewidentny, łatwo zauważalny, niewymagający dodatkowych obliczeń, czy ustaleń i będący wynikiem np. błędnego wyboru z listy rozwijanej, niewłaściwego (wbrew zamierzeniu wnioskodawcy) użycia wyrazu, widocznej mylnej pisowni, niedokładności redakcyjnej, przeoczenia czy też opuszczenia jakiegoś wyrazu lub wyrazów, numerów, liczb.
- 13.**Pakiet aplikacyjny** zestaw dokumentów niezbędnych do ogłoszenia i przeprowadzenia naboru na dofinansowanie realizacji projektów ze środków RPO WSL 2014-2020,
- 14.**Portal** portal internetowy [\(www.funduszeeuropejskie.gov.pl\)](http://www.funduszeeuropejskie.gov.pl/) dostarczający informacje na temat wszystkich programów operacyjnych w Polsce.
- 15.**Projekt**  przedsięwzięcie zmierzające do osiągnięcia założonego celu określonego wskaźnikami, z określonym początkiem i końcem realizacji, zgłoszone do objęcia albo objęte współfinansowaniem UE jednego z funduszy strukturalnych albo Funduszu Spójności w ramach programu operacyjnego
- 16.**Rozporządzenie ogólne** rozporządzenie Parlamentu Europejskiego i Rady (UE) nr 1303/2013 z dnia 17 grudnia 2013 r. ustanawiające wspólne przepisy dotyczące Europejskiego Funduszu Rozwoju Regionalnego, Europejskiego Funduszu Społecznego, Funduszu Spójności, Europejskiego Funduszu Rolnego na rzecz Rozwoju Obszarów Wiejskich oraz Europejskiego Funduszu Morskiego i Rybackiego oraz ustanawiające przepisy ogólne dotyczące Europejskiego Funduszu Rozwoju Regionalnego, Europejskiego Funduszu Społecznego, Funduszu Spójności i Europejskiego Funduszu Morskiego i Rybackiego oraz uchylające rozporządzenie Rady (WE) nr 1083/2006 (Dz. Urz. UE L 347 z 20.12.2013, str. 320).
- 17.**Strona internetowa RPO WSL 2014-2020**  [www.rpo.slaskie.pl](http://www.rpo.slaskie.pl/) strona internetowa dostarczająca informacje na temat Regionalnego Programu Operacyjnego Województwa Śląskiego na lata 2014-2020.
- 18.**System informatyczny** zespół współpracujących ze sobą urządzeń informatycznych i oprogramowania, zapewniający przetwarzanie, przechowywanie, a także wysyłanie i odbieranie danych przez sieci telekomunikacyjne
- 19.**Technologie informacyjno–komunikacyjne, TIK** (ang. ICT Information and Communications Technology); technologie pozyskiwania/produkcji, gromadzenia/przechowywania, przesyłania, przetwarzania i rozpowszechniania informacji w formie elektronicznej z wykorzystaniem technik cyfrowych i wszelkich narzędzi komunikacji elektronicznej oraz wszelkie działania związane z produkcją i wykorzystaniem urządzeń telekomunikacyjnych i informatycznych oraz usług im towarzyszących
- 20.**Usługa publiczna** usługa świadczona na rzecz podmiotów zewnętrznych (mieszkańcy, przedsiębiorcy) w stosunku do podmiotu świadczącego usługę. Warunki, zakres podmiotowy i przedmiotowy usługi publicznej wynika z aktów prawa powszechnie obowiązującego. Usługi takie świadczone są bezpośrednio przez administrację publiczną lub poprzez finansowanie podmiotów, którym powierzono wykonanie danej usługi. Świadczący usługę publiczną podmiot kieruje się względami interesu publicznego - celem świadczenia usług publicznych nie jest zysk, nie wyklucza to jednak możliwości pobierania opłat od osób/podmiotów uprawnionych (np. opłata za wydanie prawa jazdy, opłata za korzystanie z komunikacji publicznej). Finansowanie usług publicznych podlega ocenie z perspektywy reguł pomocy publicznej w zakresie, w jakim usługi te mają charakter działalności gospodarczej w rozumieniu unijnego prawa konkurencji. W ujęciu prawnym wykonywanie funkcji usługowej przez JST sprowadza się zasadniczo do zadań własnych. W zakresie sektora ochrony zdrowia za usługi publiczne zasadniczo uznaje się świadczenia objęte tzw. kontraktem z NFZ oraz usługi wspierające taką działalność.
- 21.**Ustawa wdrożeniowa** ustawa z dnia 11 lipca 2014 r. o zasadach realizacji programów w zakresie polityki spójności finansowanych w perspektywie finansowej 2014-2020 (Dz.U.2017.1460 j.t., z późn. zm).
- 22.**Umowa o dofinansowanie projektu** umowa zawarta między właściwą instytucją a Wnioskodawcą, którego projekt został wybrany do dofinansowania, zawierająca, co najmniej elementy, o których mowa w art. 206 ust. 2 ustawy z dnia 27 sierpnia 2009 r. o finansach publicznych (Dz.U.2016.1870 j.t., z późn. zm – zwanej dalej ustawą o finansach publicznych) albo porozumienie, o którym mowa w art. 206 ust. 5 ustawy z dnia 27 sierpnia 2009 r. o finansach publicznych.
- 23.**Warunki formalne** warunki odnoszące się do kompletności, formy oraz terminu złożenia wniosku o dofinansowanie projektu, których weryfikacja odbywa się przez stwierdzenie spełniania albo niespełniania danego warunku;
- 24.**Wniosek o dofinansowanie (WND)**  dokument, w którym zawarte są informacje na temat wnioskodawcy oraz opis projektu lub przedstawione w innej formie informacje na temat projektu i wnioskodawcy, na podstawie których dokonuje się oceny spełnienia przez ten projekt kryteriów wyboru projektów. Ilekroć niniejszy regulamin odnosi się do wniosku o dofinansowanie należy przez to rozumieć także wszelkie do niego załączniki, chyba, że zastrzeżono inaczej.
- 25.**Wnioskodawca** podmiot, który złożył wniosek o dofinansowanie projektu.
- 26.**Wydział FR**  Wydział Europejskiego Funduszu Rozwoju Regionalnego Urzędu Marszałkowskiego Województwa Śląskiego

27. **Wydział RR**- Wydział Rozwoju Regionalnego Urzędu Marszałkowskiego Województwa Śląskiego

### <span id="page-9-0"></span>**1. Podstawy prawne**

- 1. Rozporządzenie Parlamentu Europejskiego i Rady (UE) nr 1303/2013 z dnia 17 grudnia 2013 r. ustanawiające wspólne przepisy dotyczące Europejskiego Funduszu Rozwoju Regionalnego, Europejskiego Funduszu Społecznego, Funduszu Spójności, Europejskiego Funduszu Rolnego na rzecz Rozwoju Obszarów Wiejskich oraz Europejskiego Funduszu Morskiego i Rybackiego oraz ustanawiającego przepisy ogólne dotyczące Europejskiego Funduszu Rozwoju Regionalnego, Europejskiego Funduszu Społecznego, Funduszu Spójności i Europejskiego Funduszu Morskiego i Rybackiego oraz uchylające rozporządzenie Rady (WE) nr 1083/2006 (Dz. Urz. UE L 347 z 20.12.2013, str. 320);
- 2. Rozporządzenie Parlamentu Europejskiego i Rady (UE) Nr 1301/2013 z dnia 17 grudnia 2013 r. w sprawie Europejskiego Funduszu Rozwoju Regionalnego i przepisów szczególnych dotyczących celu "Inwestycje na rzecz wzrostu i zatrudnienia" oraz w sprawie uchylenia rozporządzenia (WE) nr 1080/2006 (Dz. Urz. UE L 347 z 20.12.2013 r., str. 289 – zwane dalej rozporządzeniem 1301/2013)
- 3. Rozporządzenie delegowane Komisji (UE) nr 480/2014 z dnia 3 marca 2014 r. uzupełniające rozporządzenie Parlamentu Europejskiego i Rady (UE) nr 1303/2013 ustanawiające wspólne przepisy dotyczące Europejskiego Funduszu Rozwoju Regionalnego, Europejskiego Funduszu Społecznego, Funduszu Spójności, Europejskiego Funduszu Rolnego na rzecz Rozwoju Obszarów Wiejskich oraz Europejskiego Funduszu Morskiego i Rybackiego oraz ustanawiające przepisy ogólne dotyczące Europejskiego Funduszu Rozwoju Regionalnego, Europejskiego Funduszu Społecznego, Funduszu Spójności i Europejskiego Funduszu Morskiego i Rybackiego (Dz. Urz. UE L 138 z 13.05.2014 r., str. 5);
- 4. Ustawa z dnia 11 lipca 2014 r. o zasadach realizacji programów w zakresie polityki spójności finansowanych w perspektywie finansowej 2014–2020 (Dz.U.2017.1460 j.t., z późn. zm.).
- 5. Ustawa z dnia 14 czerwca 1960 roku Kodeks postępowania administracyjnego (Dz.U.2017.1257 j.t. – dalej jako Kodeks postępowania administracyjnego)
- 6. Ustawa z dnia 28 kwietnia 2011 r. o systemie informacji w ochronie zdrowia (Dz.U.2016.1535 j.t., z póżn. zm)
- 7. Ustawa z dnia 27 sierpnia 2004 r. o świadczeniach opieki zdrowotnej finansowanych ze środków publicznych (Dz.U.2016.1793 j.t., z późn. zm.)
- 8. Umowa Partnerstwa zatwierdzona przez Komisję Europejską w dniu 23 maja 2014 r. (aktualizacja grudzień 2015)
- 9. Rozporządzenie Komisji (UE) nr 651/2014 z dnia 17 czerwca 2014 r. uznające niektóre rodzaje pomocy za zgodne z rynkiem wewnętrznym w zastosowaniu art. 107 i 108 Traktatu (Dz. Urz. UE L 187 z 26.06.2014, str. 1, z późn. zm.)

oraz

Regionalny Program Operacyjny Województwa Śląskiego na lata 2014-2020 (RPO WSL 2014-2020) uchwalony przez Zarząd Województwa Śląskiego Uchwałą nr 139/6/V/2014 z dnia 29 grudnia 2014 r. i zatwierdzony decyzją Komisji Europejskiej z dnia 18 grudnia 2014 r nr **C(2014)10187**

10.Szczegółowy Opis Osi Priorytetowych dla RPO WSL 2014-2020 uchwalony przez Zarząd Województwa Śląskiego Uchwałą nr 1684/211/V/2017 w sprawie aktualizacji Szczegółowego Opisu Osi Priorytetowych Regionalnego Programu Operacyjnego Województwa Śląskiego na lata 2014-2020 z dnia 21 listopada 2017 r.

#### a także;

- 11.Wytyczne Ministra Rozwoju i Finansów w zakresie trybów wyboru projektów na lata 2014-2020, z dnia 6 marca 2017 roku;
- 12.Wytyczne w zakresie kwalifikowalności wydatków w ramach Europejskiego Funduszu Rozwoju Regionalnego, Europejskiego Funduszu Społecznego oraz Funduszu Spójności na lata 2014-2020 z dnia 19 lipca 2017 r.
- 13.Wytyczne Ministra Infrastruktury i Rozwoju w zakresie realizacji zasady równości szans i niedyskryminacji, w tym dostępności dla osób z niepełnosprawnościami oraz zasady równości szans kobiet i mężczyzn w ramach funduszy unijnych na lata 2014-2020 z dnia 8 maja 2015 r.;
- 14.Wytyczne Ministra Rozwoju i Finansów w zakresie monitorowania postępu rzeczowego realizacji programów operacyjnych na lata 2014-2020, z dnia 18 maja 2017 r.;
- 15.Wytyczne Ministra Rozwoju i Finansów w zakresie zagadnień związanych z przygotowaniem projektów inwestycyjnych, w tym projektów generujących dochód i projektów hybrydowych na lata 2014-2020, z dnia 17 lutego 2017 r.;
- 16.Przewodnik dla beneficjentów EFRR RPO WSL 2014-2020, przyjęty uchwałą Zarządu Województwa Śląskiego nr 1728/212/V/2017 z dnia 22 sierpnia 2017 roku w sprawie przyjęcia dokumentów związanych z realizacją projektów dofinansowanych ze środków Europejskiego Funduszu Rozwoju Regionalnego w ramach Regionalnego Programu Operacyjnego Województwa Śląskiego na lata 2014-2020 (za wyjątkiem działań wdrażanych przez Śląskie Centrum Przedsiębiorczości), stanowiących element zasad realizacji RPO WSL 2014-2020 (dalej jako Przewodnik dla beneficjentów).

#### <span id="page-11-0"></span>**1.1 Podstawy prawne udzielania pomocy publicznej w ramach naboru**

- 1. W przypadku, gdy dofinansowanie stanowi pomoc publiczną, jest ono udzielane zgodnie z regulacjami dotyczącymi pomocy publicznej.
- 2. Weryfikacja występowania w projekcie pomocy publicznej dokonywana będzie przy uwzględnieniu warunków wynikających z Zawiadomienia Komisji w sprawie pojęcia pomocy państwa w rozumieniu art. 107 ust. 1 TFUE (Dz. Urz. UE C 262 z 19.07.2016 r., s.  $1)^4$ ,
- 3. W przypadku dofinansowania mającego charakter pomocy publicznej lub pomocy de minimis, pomoc taka udzielana będzie przez IZ RPO WSL na podstawie właściwych przepisów prawa, w tym w szczególności:
	- a) Rozporządzenia Ministra Infrastruktury i Rozwoju z dnia 19 marca 2015 r. w sprawie udzielania pomocy de minimis w ramach regionalnych programów operacyjnych na lata 2014- 2020 (Dz.U.2015.488),
	- b) Rozporządzenia Ministra Infrastruktury i Rozwoju z dnia 3 września 2015 r. w sprawie udzielania regionalnej pomocy inwestycyjnej w ramach regionalnych programów operacyjnych na lata 2014-2020 (Dz.U.2015.1416).

W przypadku wystąpienia okoliczności umożliwiających zastosowanie innych podstaw udzielania pomocy publicznej aniżeli określone wyżej, Wnioskodawcy zostaną o takim fakcie poinformowani na stronie [www.rpo.slaskie.pl/faq](http://www.rpo.slaskie.pl/faq) w sekcji "Często zadawane pytania" lub indywidualnie.

# <span id="page-11-2"></span><span id="page-11-1"></span>**2. Informacje o naborze**

### **2.1. Założenia ogólne**

**.** 

- 1. Instytucją Organizującą Nabór (ION) 5 jest: Zarząd Województwa Śląskiego, jako **Instytucja Zarządzająca** Regionalnym Programem Operacyjnym Województwa Śląskiego na lata 2014-2020.
- 2. Zadania ION wykonuje Urząd Marszałkowski Województwa Śląskiego [adres: ul. Ligonia 46, 40-037 Katowice], poprzez Wydział Europejskiego Funduszu Rozwoju Regionalnego [adres: ul. Dąbrowskiego 23, 40-037 Katowice].
- 3. Wybór projektów do dofinansowania następuje w trybie pozakonkursowym.
- 4. **Przedmiotem naboru jest wybór do dofinansowania projektów, realizowanych w ramach Osi Priorytetowej II Cyfrowe śląskie, Działania 2.1**

<sup>4</sup> Dokument dostępny pod adresem: [http://eur-lex.europa.eu/legal](http://eur-lex.europa.eu/legal-content/PL/TXT/?uri=OJ:C:2016:262:TOC)[content/PL/TXT/?uri=OJ:C:2016:262:TOC](http://eur-lex.europa.eu/legal-content/PL/TXT/?uri=OJ:C:2016:262:TOC)

<sup>&</sup>lt;sup>5</sup> Ilekroć w jakimkolwiek dokumencie znajdującym zastosowanie do niniejszego naboru pojawia się odniesienie do Instytucji Organizującej Konkurs (IOK) należy przez to rozumieć również Instytucję Organizującą Nabór (ION)

**Wsparcie rozwoju cyfrowych usług publicznych, zidentyfikowanych i określonych w załączniku nr 4 do Szczegółowego Opisu Osi Priorytetowych z dnia 21.11.2017 r.**

- 5. **Podmiotami, k**t**óre mogą się ubiegać o dofinansowanie projektów są podmioty wskazane jako ich wnioskodawcy w Wykazie projektów zidentyfikowanych w ramach trybu pozakonkursowego, stanowiącego załącznik nr 4 do SZOOP na lata 2014-2020.**
- 6. Celem szczegółowym do osiągnięcia poprzez realizację projektów dofinansowanych w ramach Osi Priorytetowej II Cyfrowe śląskie, Działania 2.1 Wsparcie rozwoju cyfrowych usług publicznych jest większa dostępność e-usług publicznych.
- 7. **Formularz wniosku o dofinansowanie projektu wraz z załącznikami należy złożyć do dnia 31.12.2017 r. do godziny 12:00:00.**
- 8. W przypadku niezłożenia wniosku o dofinansowanie w wyznaczonym terminie ION ponownie wzywa potencjalnego wnioskodawcę do złożenia wniosku o dofinansowanie, wyznaczając ostateczny termin. W przypadku bezskutecznego upływu ostatecznego terminu właściwa instytucja niezwłocznie wykreśla projekt z Wykazu projektów zidentyfikowanych stanowiącego załącznik nr 4 do SZOOP.
- 9. Postępowanie dzieli się na następujące etapy:
	- weryfikacja warunków formalnych wniosków o dofinansowanie ,
	- ocenę projektu pod kątem kryteriów formalnych ,
	- ocenę projektu pod kątem kryteriów merytorycznych,
	- rozstrzygnięcie w zakresie wyboru projektu do dofinansowania.
- 10. Projekty dofinansowane będą w ramach środków Europejskiego Funduszu Rozwoju Regionalnego.
- 11. **Orientacyjny termin rozstrzygnięcia naboru:** II kwartał 2018 r.
- 12. Wnioskodawca składający wniosek o dofinansowanie w niniejszym naborze oświadcza, zgodnie z art. 37 ust. 4 w zw. z ust. 3a ustawy wdrożeniowej że jest świadomy odpowiedzialności karnej za składanie fałszywych oświadczeń.
- 13. W trakcie trwania postępowania w zakresie ubiegania się o dofinansowanie dopuszcza się jedynie komunikację elektroniczną między wnioskodawcą i ION, z zastrzeżeniem postanowień sekcji 10 niniejszego regulaminu<sup>6</sup>, chyba, że w wezwaniu do uzupełnień lub poprawy wniosku o dofinansowanie ION dopuści inny sposób komunikacji.
- 14. Elektroniczna forma komunikacji ze strony ION będzie obejmowała w szczególności:
	- wezwania do uzupełniania braków formalnych wniosku o dofinansowanie,
	- wezwania do poprawy oczywistych omyłek w razie ich stwierdzenia we wniosku o dofinansowanie,
	- wezwania do uzupełnienia bądź poprawienia projektu w trakcie jego oceny, w części dotyczącej spełniania przez projekt kryteriów wyboru projektów.

**.** 

<sup>6</sup> Sekcja 10 *Forma i sposób udzielania wnioskodawcy wyjaśnień w kwestiach dotyczących naboru*

- 15. W sytuacji niezachowania wskazanej formy komunikacji, ION nie będzie brała pod uwagę przekazanych w ten sposób zapytań, informacji, wyjaśnień, uzupełnień, poprawek. Niezachowanie formy komunikacji elektronicznej w zakresie wskazanym w pkt 14 (w szczególności brak odbioru wezwań) może skutkować niedochowaniem przez Wnioskodawcę terminów określonych w tych wezwaniach.
- 16. Wnioskodawca wraz z wnioskiem o dofinansowanie składa oświadczenie w zakresie skutków niezachowania właściwej formy komunikacji.
- 17. Terminy określone w wezwaniach, o których mowa w pkt 14, tiret pierwsze i drugie, w przypadku wezwania przekazanego drogą elektroniczną, zgodnie z art. 43 ust. 3 pkt 2 ustawy wdrożeniowej, liczy się od dnia następującego po dniu wysłania wezwania.
- 18. Wszelkie terminy określone w niniejszym regulaminie, jeżeli nie określono inaczej, wyrażone są w dniach kalendarzowych. Do sposobu obliczania terminów stosuje się przepisy ustawy z dnia 14 czerwca 1960 r. - Kodeks postępowania administracyjnego.

# <span id="page-13-0"></span>**2.1.1 Ograniczenia i limity w realizacji projektów, w tym również szczególne warunki dostępu dla naboru** (jeśli dotyczy).

- wartość kosztów kwalifikowalnych projektu, a także wartość dofinansowania projektu nie może przekroczyć wartości, wskazanych w załączniku nr 4 do SZOOP na lata 2014-2020 w odniesieniu do Osi Priorytetowej II Cyfrowe Śląskie.

### <span id="page-13-1"></span>**2.2 Typy projektów możliwych do realizacji w ramach naboru**

1**.** W ramach naboru przewiduje się realizację następujących typów projektu:

**- Typ 3**. Tworzenie systemów i aplikacji przyczyniających się do zwiększenia dostępu obywateli i przedsiębiorców do cyfrowych usług publicznych w obszarze e-zdrowia.

#### 2. **Niniejszy nabór projektów w trybie pozakonkursowym dotyczy wyłącznie projektów, wskazanych w załączniku nr 4 do SZOOP na lata 2014-2020 w odniesieniu do Osi Priorytetowej II Cyfrowe Śląskie.**

#### <span id="page-13-2"></span>**2.3 Podmioty uprawnione do ubiegania się o dofinansowanie**

- 1. W ramach naboru o dofinansowanie mogą się ubiegać jednostki organizujące lub wykonujące zadania publiczne o charakterze lokalnym, ponadlokalnym lub regionalnym, zaliczane do kategorii:
	- **-** Podmioty wykonujące działalność leczniczą, w rozumieniu ustawy o działalności leczniczej, posiadające osobowość prawną lub zdolność prawną;
	- **-** Uczelnie / szkoły wyższe.

2. O dofinansowanie w ramach niniejszego naboru mogą się ubiegać wyłącznie jednostki wskazane w Wykazie projektów zidentyfikowanych w ramach trybu pozakonkursowego (załącznik nr 4 do SZOOP) jako podmiot, który będzie wnioskodawcą w odniesieniu do danego projektu (z zastrzeżeniem pkt. 2.4 niniejszego regulaminu).

# <span id="page-14-0"></span>**2.4 Informacje dotyczące partnerstwa w projekcie (jeśli dotyczy)**

- 1. W ramach niniejszego naboru dopuszcza się realizację projektów partnerskich w rozumieniu art. 33 ustawy wdrożeniowej, w przypadku których partnerem wiodącym (liderem) jest podmiot wskazany w Wykazie projektów zidentyfikowanych w ramach trybu pozakonkursowego (załącznik nr 4 do SZOOP) jako *podmiot, który będzie wnioskodawcą.*
- 2. Zgodnie z art. 33. Ust. 7 ustawy wdrożeniowej partnerem nie może być podmiot wykluczony z możliwości otrzymania dofinansowania.
- 3. Wybór partnerów powinien nastąpić przed złożeniem wniosku o dofinansowanie.
- 4. W przypadkach uzasadnionych koniecznością zapewnienia prawidłowej i terminowej realizacji projektu, za zgodą właściwej instytucji, może nastąpić zmiana partnera.
- 5. Do wniosku o dofinansowanie należy dołączyć umowę lub porozumienie o partnerstwie, spełniające wymogi określone w art. 33 ustawy wdrożeniowej. W przypadku niedołączenia przedmiotowego dokumentu wnioskodawca będzie mógł uzupełnić załącznik, pod warunkiem, iż data zawarcia umowy o partnerstwie nie będzie późniejsza niż data zamknięcia naboru.
- 6. Podmiot, o którym mowa w art. 3 ust. 1 ustawy z dnia 29 stycznia 2004 r. Prawo zamówień publicznych, niebędący podmiotem inicjującym projekt partnerski, po przystąpieniu do realizacji projektu partnerskiego powinien podać do publicznej wiadomości w Biuletynie Informacji Publicznej informację o rozpoczęciu realizacji projektu partnerskiego wraz z uzasadnieniem przyczyn przystąpienia do jego realizacji oraz wskazaniem partnera wiodącego (lidera) w tym projekcie.

# <span id="page-14-1"></span>**2.5 Grupa docelowa/ ostateczni odbiorcy wsparcia**

nie dotyczy

### <span id="page-14-2"></span>**2.6 Informacje finansowe dotyczące naboru**

1. Kwota środków z Europejskiego Funduszu Rozwoju Regionalnego przeznaczonych na dofinansowanie poszczególnych projektów określona została w Zestawieniu projektów dla Działania 2.1 realizowanych w ramach trybu pozakonkursowego (zał. nr 4 do niniejszego Regulaminu) jako Szacowany wkład UE (PLN). Kwota ta stanowi nieprzekraczalną wartość dofinansowania projektów.

- 2. Wnioskowane dofinansowanie w ramach projektu nie może przekroczyć alokacji Europejskiego Funduszu Rozwoju Regionalnego przyznanej na nabór.
- 3. Nie ustala się minimalnej dopuszczalnej wartości projektu.
- 4. Maksymalna wartość dofinansowania ze środków UE wynosi 85%, bądź na poziomie wynikającym z luki w finansowaniu, rekompensaty, pomocy de minimis lub zgodnie z zasadami udzielania pomocy publicznej.
- 5. Maksymalna wartość projektu nie może przekroczyć wartości określonej w Wykazie projektów zidentyfikowanych w ramach trybu pozakonkursowego (Załącznik nr 4 do SZOOP).
- 6. Maksymalna wartość wydatków kwalifikowalnych projektu złożonego do dofinansowania nie może przekroczyć 50 mln EUR.
- 7. Cross-finansing: do 10% wszystkich kosztów kwalifikowalnych.

### <span id="page-15-0"></span>**2.7 Forma, miejsce i sposób złożenia wniosku o dofinansowanie**

- 1. Wnioski składane są wyłącznie w formie elektronicznej.
- 2. Wnioskodawcy składając wniosek o dofinansowanie w formie elektronicznej, zobowiązani są przygotować wniosek aplikacyjny za pomocą LSI 2014 (https://lsi.slaskie.pl) następnie przesłać go w formacie .pdf do Instytucji Organizującej Nabór (ION) z wykorzystaniem SEKAP (https://www.sekap.pl) lub ePUAP [\(http://www.epuap.gov.pl\)](http://www.epuap.gov.pl/).
- 3. **Wnioskodawca zobowiązany jest do zapoznania się z regulaminem i Instrukcją użytkownika LSI 2014 dla wnioskodawców/ beneficjentów RPO WSL 2014-2020.**
- 4. Wniosek o dofinansowanie projektu w ramach RPO WSL 2014-2020 należy wypełnić zgodnie z *Instrukcją wypełniania wniosku o dofinansowanie* zawierającą objaśnienia, w jaki sposób wypełnić poszczególne pola wniosku. *Instrukcja wypełniania wniosku o dofinansowanie* stanowi załącznik do regulaminu naboru opublikowanego wraz z ogłoszeniem o naborze na stronie internetowej RPO WSL/ ION i Portalu.
- 5. **Uwaga! Wniosek musi zostać przesłany jako oryginalny plik pobrany z systemu LSI 2014, nie należy zapisywać wniosku za pośrednictwem programów do odczytu plików PDF. Zapisanie pliku w programie do odczytu plików PDF może spowodować modyfikację sumy kontrolnej pliku (CRC), co spowoduje negatywną weryfikację autentyczności wniosku.**
- 6. Wygenerowany w formacie PDF i podpisany wniosek o dofinansowanie projektu należy złożyć do ION w wersji elektronicznej przy wykorzystaniu platformy elektronicznej SEKAP lub ePUAP, do dnia i godziny zakończenia naboru wniosków o dofinansowanie. Przez godzinę zakończenia naboru rozumie się godzinę określoną w niniejszym regulaminie z dokładnością co do sekundy.

Wnioski złożone po wskazanej godzinie, np. o 12:00:01 będą pozostawione bez rozpatrzenia.

- 7. Za złożenie wniosku o dofinansowanie projektu w ramach naboru uznaje się przesłanie do ION wygenerowanego za pomocą LSI 2014 wniosku o dofinansowanie projektu w formacie PDF, podpisanego przy pomocy jednego z trzech sposobów: bezpiecznego podpisu złożonego przy pomocy klucza weryfikowanego certyfikatem kwalifikowanym, podpisu złożonego przy pomocy klucza weryfikowanego certyfikatem CC SEKAP, podpisu złożonego przy użyciu Profilu Zaufanego ePUAP.
- 8. Potwierdzeniem złożenia wniosku o dofinansowanie jest Urzędowe Poświadczenie Odbioru (UPO), które dla instytucji publicznych ma formę Urzędowego Poświadczenia Przedłożenia (UPP) i jest dowodem dostarczenia dokumentu elektronicznego na skrzynkę kontaktową SEKAP/ lub skrytkę ePUAP.
- 9. UPO/UPP jest formą elektronicznej zwrotki i jest również podpisane elektroniczne.
- 10. **W przypadku awarii krytycznej LSI 2014<sup>7</sup> w ostatnim dniu trwania naboru wniosków o dofinansowanie projektów, przewiduje się wydłużenie trwania naboru o 1 dzień, przy czym uznaje się, iż nie będzie to stanowiło zmiany**  *Regulaminu* **naboru. ION poda do publicznej wiadomości, na stronie internetowej RPO WSL/ ION oraz Portalu, informację o awarii krytycznej LSI 2014 i przedłużeniu terminu zakończenia naboru.**
- 11. W przypadku innej awarii systemów informatycznych niż opisana powyżej decyzję o sposobie postępowania podejmuje ION po indywidualnym rozpatrzeniu sprawy.
- 12. W przypadku problemów technicznych z którymś z poniższych systemów informatycznych należy kontaktować się z instytucją zarządzającą danym systemem informatycznym.

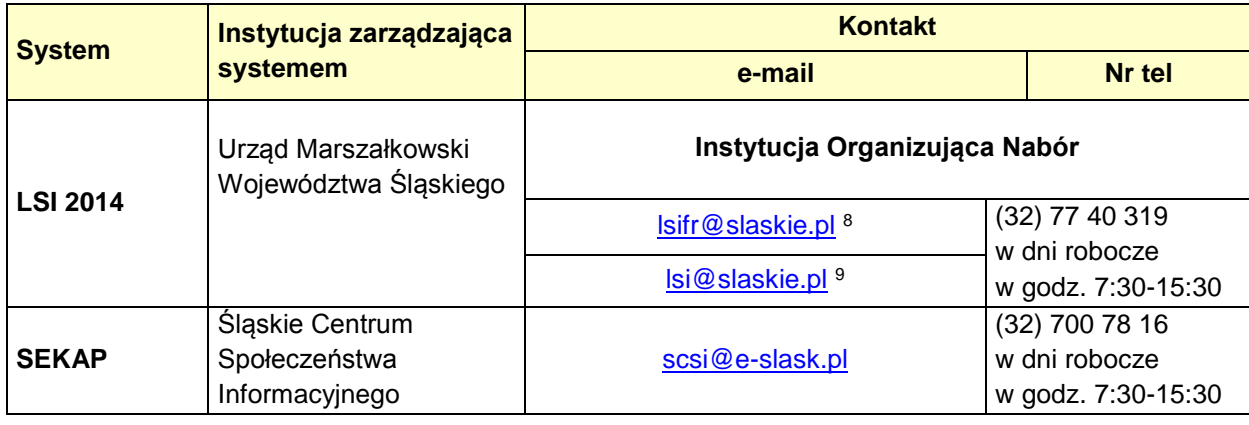

 $\overline{a}$ <sup>7</sup> Awaria krytyczna LSI 2014 – rozumiana, wg definicji ze słownika pojęć, jako nieprawidłowości w działaniu po stronie systemu uniemożliwiające korzystanie użytkownikom z podstawowych usług w zakresie naboru, potwierdzonych przez ION, tj. wypełnianie formularza elektronicznego i generowanie WND.

<sup>8</sup> W przypadku problemów technicznych związanych z nieprawidłowym funkcjonowaniem LSI 2014, blokujących korzystanie z podstawowych usług **w trakcie trwania naboru.**

<sup>9</sup> W przypadku problemów technicznych związanych z nieprawidłowym funkcjonowaniem LSI 2014.

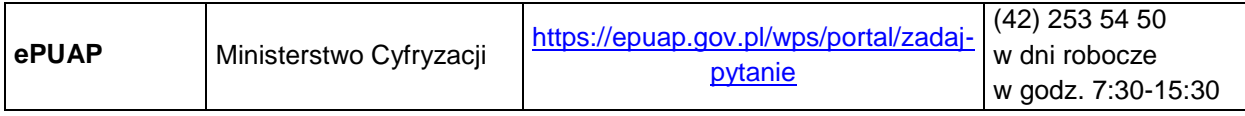

# **UWAGA!**

W tytule przesłanej wiadomości należy podać numer naboru, w ramach którego składany jest wniosek oraz w treści wiadomości należy podać numer ID projektu, widoczny w LSI 2014 na liście "Realizowane projekty" oraz niezbędne informacje, tj.: imię, nazwisko, login, numer telefonu, tytuł, datę i godzinę wystąpienia błędu, rodzaj i wersję przeglądarki internetowej, na której pojawił się błąd oraz szczegółowy opis błędu. Wymagane jest także załączenie przynajmniej jednego zrzutu ekranu obrazującego opisywany błąd w Systemie.

# <span id="page-18-1"></span><span id="page-18-0"></span>3. **Wskaźniki pomiaru stopnia osiągnięcia założeń naboru**

## **3.1. Wskaźniki projektu właściwe dla działania (należy wykazać wszystkie wskaźniki adekwatne do zakresu projektu)**

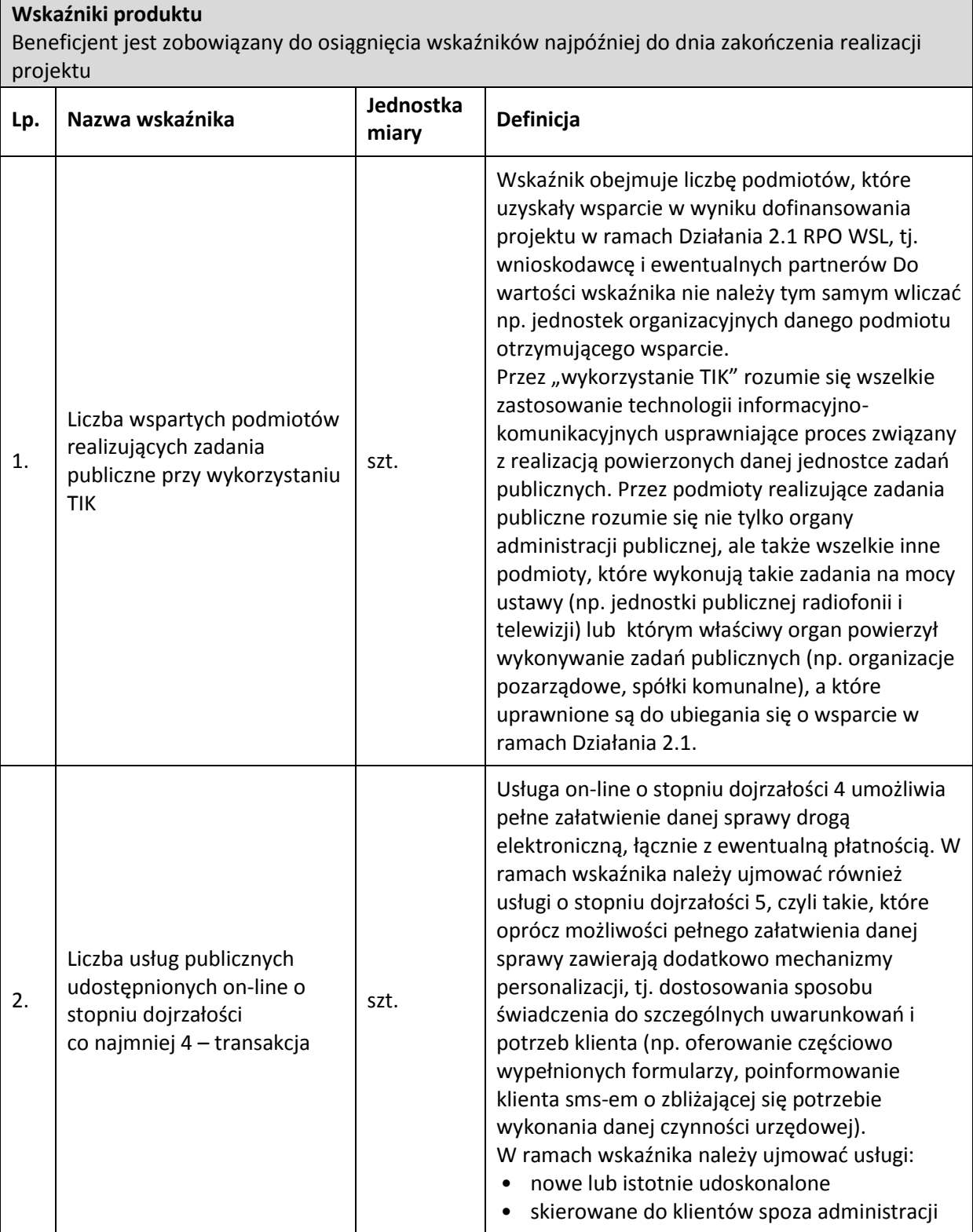

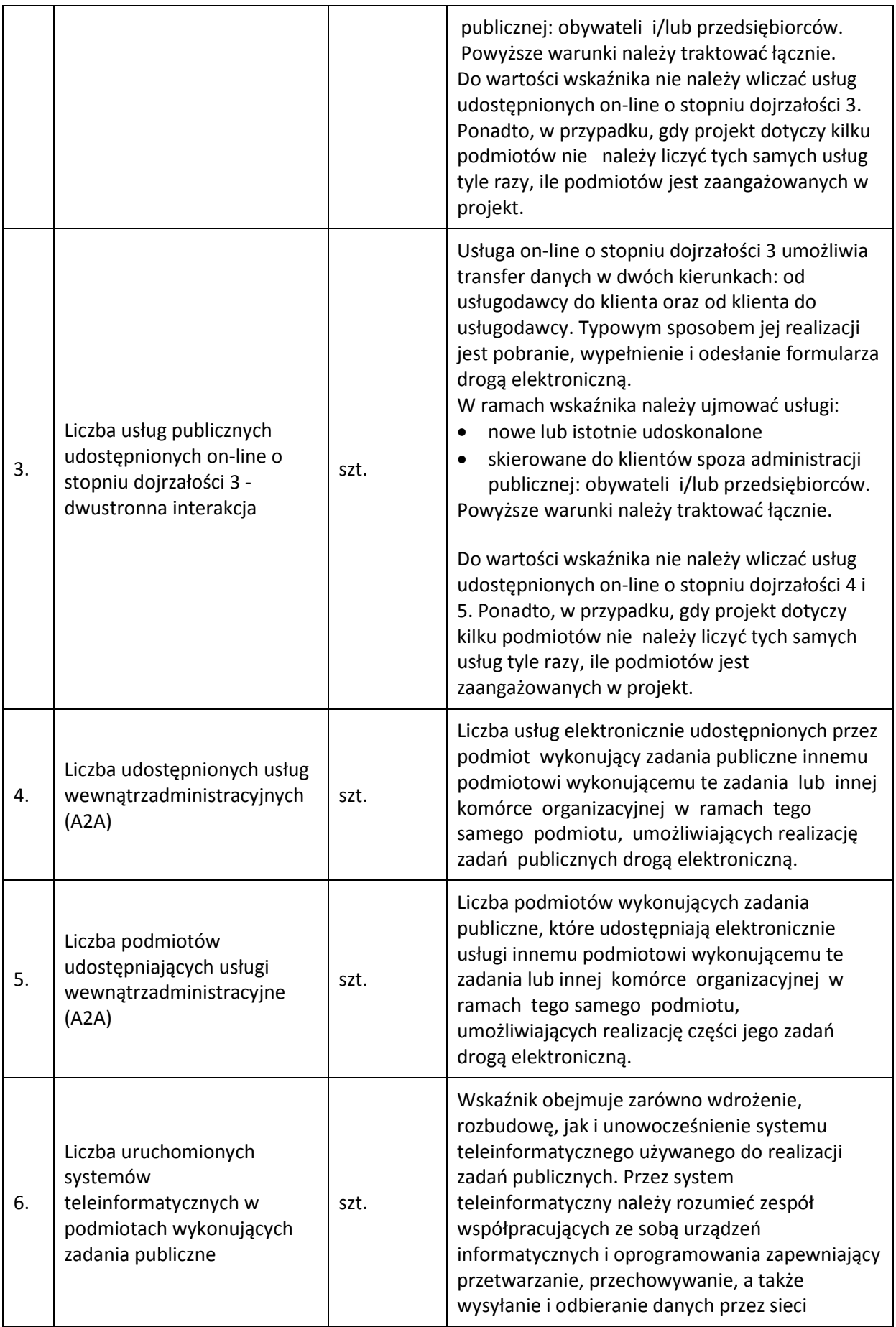

|     |                                                                                                    |      | telekomunikacyjne.                                                                                                    |
|-----|----------------------------------------------------------------------------------------------------|------|----------------------------------------------------------------------------------------------------|
| 7.  | Liczba uruchomionych<br>platform cyfrowych w<br>obszarze e-zdrowia o<br>charakterze co najmniej<br>ponadlokalnym | szt. | Przez platformę cyfrową w obszarze e-zdrowia o<br>charakterze co najmniej ponadlokalnym rozumie<br>się system teleinformatyczny lub zintegrowane<br>systemy teleinformatyczne stworzony dla<br>podmiotów medycznych i ich podmiotów<br>tworzących, o ponadlokalnej skali oddziaływania,<br>umożliwiający korzystanie z usług takich jak np.:<br>archiwizacja, przetwarzanie i udostępnianie<br>danych medycznych w postaci elektronicznej<br>związanych z realizacją procesu diagnostyczno-<br>terapeutycznego.                                                                                                    |
| 8.  | Liczba zdigitalizowanych<br>dokumentów zawierających<br>informacje sektora<br>publicznego                        | szt. | Liczba dokumentów stanowiących informacje<br>sektora publicznego <sup>10</sup> , które w wyniku wsparcia,<br>zostaną przetworzone z formy analogowej do<br>postaci cyfrowej. "Dokument" oznacza (na<br>podstawie dyrektywy 2003/98/WE) jakąkolwiek<br>treść niezależnie od zastosowanego nośnika<br>(zapisaną na papierze lub zapisaną w formie<br>elektronicznej lub zarejestrowaną w formie<br>dźwiękowej, wizualnej albo audiowizualnej).<br>Jeden utwór w rozumieniu ustawy o prawie<br>autorskim i prawach pokrewnych powinien być<br>zliczany jako jeden dokument, niezależnie od<br>liczby części (plików), w których został<br>zdigitalizowany. |
| 9.  | Pojemność zdigitalizowanej<br>informacji sektora<br>publicznego                                                  | TB   | Wyrażona w terabajtach wielkość dokumentów,<br>stanowiących informacje sektora publicznego <sup>11</sup> ,<br>które w wyniku wsparcia, zostaną przetworzone z<br>formy analogowej do zapisu cyfrowego.                                                                                                    |
| 10. | Liczba udostępnionych on-<br>line dokumentów<br>zawierających informacje<br>sektora publicznego                  | szt. | Liczba dokumentów stanowiących informacje<br>sektora publicznego <sup>12</sup> , które udostępniono on-<br>line w wyniku wsparcia. "Dokument" oznacza (na<br>podstawie dyrektywy 2003/98/WE) jakąkolwiek<br>treść niezależnie od zastosowanego nośnika<br>(zapisaną na papierze lub zapisaną w formie<br>elektronicznej lub zarejestrowaną w formie                                                                                                    |

<sup>1</sup> <sup>10</sup> Przez informacje sektora publicznego należy rozumieć:

<sup>-</sup> informację publiczną w rozumieniu ustawy z dnia 6 września 2001 r. o dostępie do informacji publicznej,

<sup>-</sup> informację sektora publicznego w rozumieniu dyrektywy 2003/98/WE dnia 17 listopada 2003 r. w sprawie ponownego wykorzystywania informacji sektora publicznego (w brzmieniu zmienionym przez dyrektywę 2013/37/UE zmieniającą dyrektywę 2003/98/WE z dnia 17 listopada 2003 r. w sprawie ponownego wykorzystywania informacji sektora publicznego),

<sup>-</sup> zasoby kultury, pod warunkiem ich udostępnienia do ponownego wykorzystania.

<sup>-</sup> zasoby nauki, pod warunkiem ich udostępniania do ponownego wykorzystywania.

<sup>11</sup> Definicja informacji sektora publicznego - zob. przyp. 33.

<sup>12</sup> Definicja informacji sektora publicznego - zob. przyp. 33.

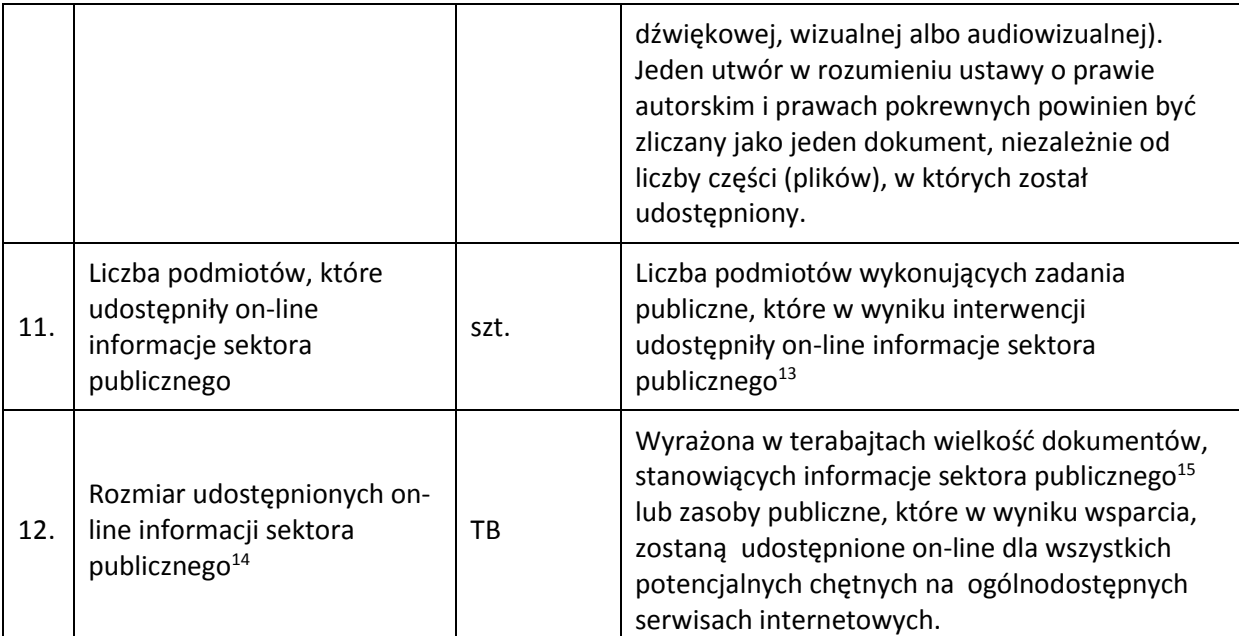

#### **Wskaźniki rezultatu**

Beneficjent jest zobowiązany do osiągnięcia wskaźników rezultatu w terminie do 12 miesięcy od dnia zakończenia realizacji projektu.

| Lp. | Nazwa wskaźnika                                                                          | Jednostka<br>miary | Definicja i sposób pomiaru                                                                                                    |  |
|-----|------------------------------------------------------------------------------------------|--------------------|----------------------------------------------------------------------------------------------------|--|
| 1.  | Liczba pobrań/odtworzeń<br>dokumentów zawierających<br>informacje sektora<br>publicznego | szt./rok           | Liczba pobrań/odtworzeń dokumentów<br>zawierających informacje sektora publicznego -<br>liczba pobrań/ odtworzeń udostępnionych w<br>ramach projektu dokumentów stanowiących<br>informacje sektora publicznego <sup>16</sup> , które w wyniku<br>wsparcia, zostaną pobrane/ wyświetlone przez<br>użytkowników końcowych. "Dokument" oznacza<br>(na podstawie dyrektywy 2003/98/WE)<br>jakąkolwiek treść niezależnie od zastosowanego<br>nośnika (zapisaną na papierze lub zapisaną<br>w formie elektronicznej lub zarejestrowaną w<br>formie dźwiękowej, wizualnej<br>lub audiowizualnej). Jeden utwór w rozumieniu<br>ustawy o prawie autorskim i prawach<br>pokrewnych powinien być zliczany jako jeden<br>dokument, niezależnie od liczby części (plików),<br>w których został zdigitalizowany.<br>Wskaźnik mówi o zapotrzebowaniu na<br>wytworzone w postaci cyfrowej lub<br>zdigitalizowane informacje.<br>Jako liczbę pobrań należy rozumieć np. liczbę<br>pobranych materiałów (plików), które podlegały<br>digitalizacji w ramach projektu. Jako liczbę<br>odtworzeń dokumentów należy rozmieć np. |  |

<sup>1</sup> <sup>13</sup> Definicja informacji sektora publicznego - zob. przyp. 33.

<sup>14</sup> Definicja informacji sektora publicznego - zob. przyp. 33.

<sup>15</sup> Definicja informacji sektora publicznego - zob. przyp. 33.

<sup>16</sup> Definicja informacji sektora publicznego - zob. przyp. 33.

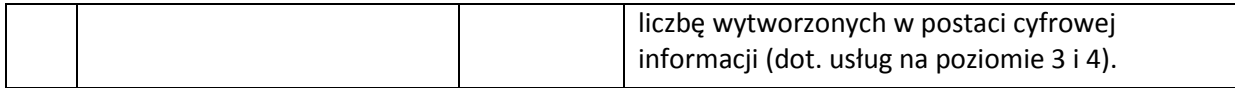

#### <span id="page-22-0"></span>**3.2. Wskaźniki horyzontalne**

- 1. Wskaźniki horyzontalne odnoszą się do wpływu interwencji Umowy Partnerstwa w kluczowych dla Komisji Europejskiej obszarach. Ze względu na przekrojowy charakter, wskaźniki horyzontalne są przypisane do wszystkich Celów Tematycznych.
- 2. Nie jest obligatoryjne wskazywanie wartości docelowych dla wskaźników horyzontalnych na etapie przygotowywania wniosku o dofinansowanie projektu. Oznacza to, że na etapie wniosku o dofinansowanie projektu wartości docelowe tych wskaźników mogą przybrać wartość "0". Natomiast na etapie realizacji projektu powinien zostać odnotowany faktyczny przyrost wybranego wskaźnika.
- 3. Wnioskodawcy są zobligowani wykazywać we wniosku o dofinansowanie wszystkie wskaźniki horyzontalne dotyczące liczby osób w podziale na płeć. Dotyczy to zarówno wskaźników realizowanych przez Wnioskodawcę, jak i przez wszystkich partnerów. Jeżeli na moment składania wniosku Beneficjent nie jest w stanie podać wartości wskaźnika horyzontalnego w podziale na płeć, powinien wpisać wartość "0". Natomiast na etapie wniosku o płatność powinien zostać odnotowany faktyczny przyrost wybranego wskaźnika w podziale na płeć.

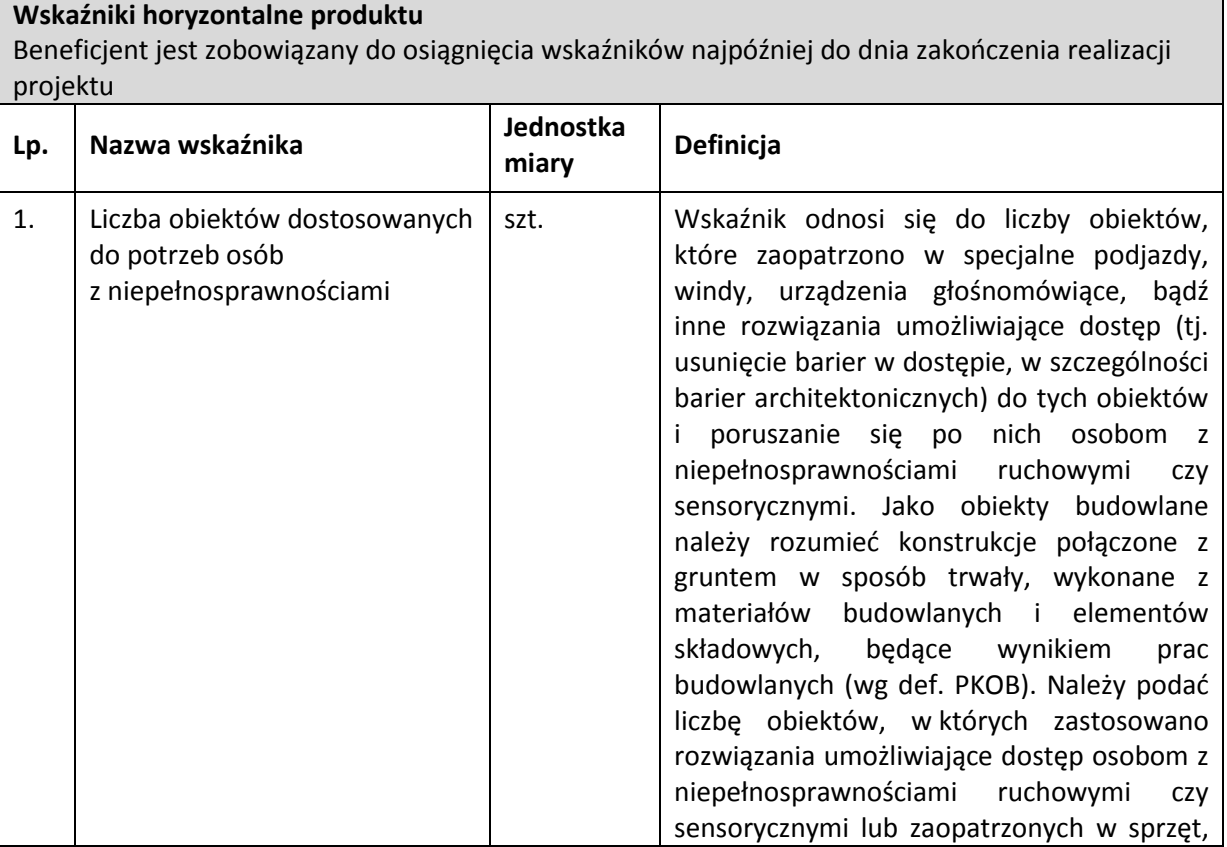

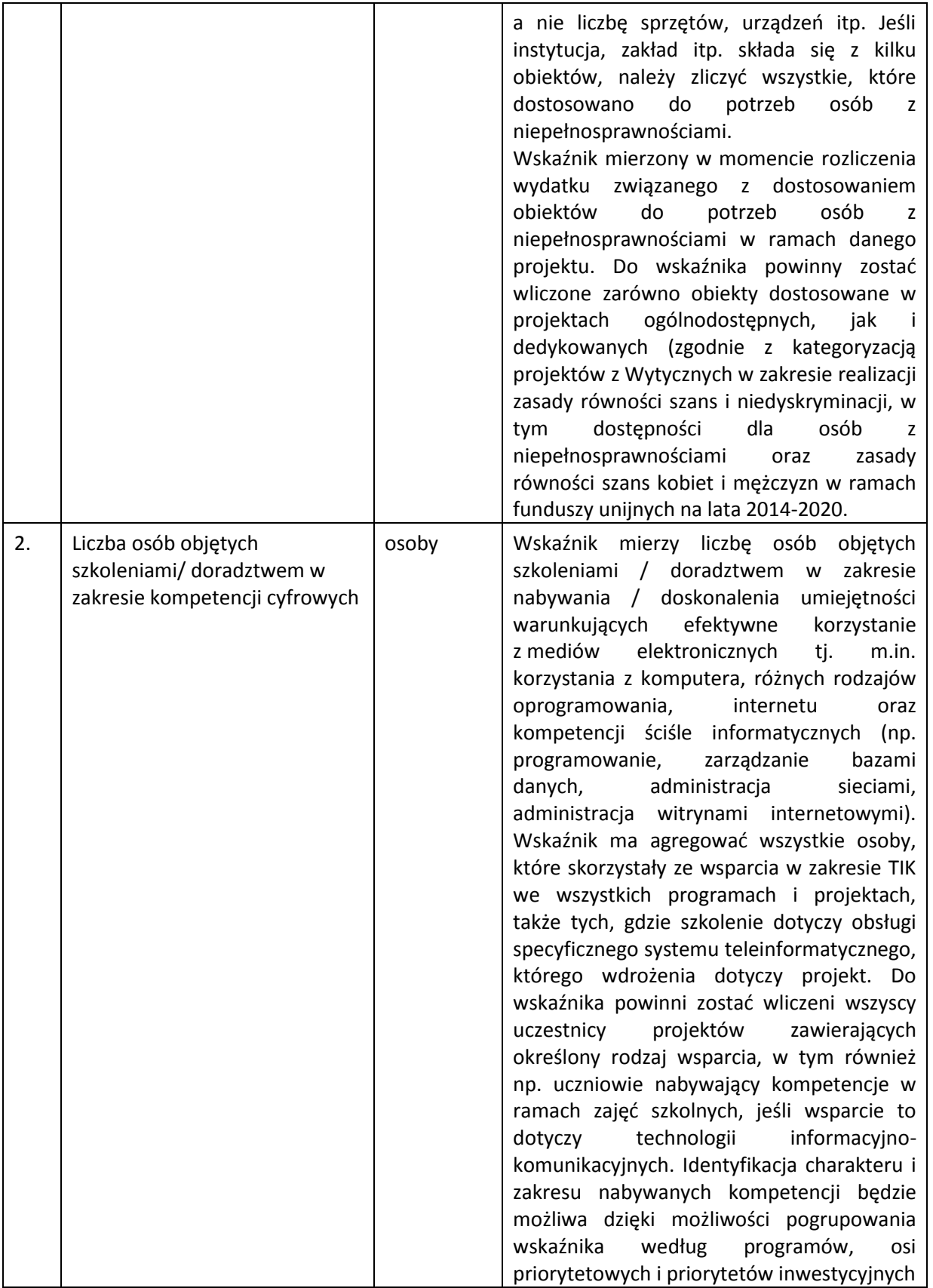

![](_page_24_Picture_205.jpeg)

![](_page_25_Picture_149.jpeg)

![](_page_25_Picture_150.jpeg)

![](_page_26_Picture_203.jpeg)

# <span id="page-26-0"></span>**3.3. Dodatkowe informacje dot. wskaźników**

W przypadku wątpliwości w zakresie definicji i metodologii pomiaru wskaźników należy uwzględniać:

- 1. Dokument: "Wspólna Lista Wskaźników Kluczowych 2014-2020 katalog definicji dla Celów Tematycznych finansowanych z Europejskiego Funduszu Rozwoju Regionalnego, Funduszu Spójności oraz dla pomocy technicznej", opracowany przez Ministerstwo Infrastruktury i Rozwoju, w marcu 2014 r. (dokument dostępny m.in.
	- a. [http://rpo.slaskie.pl/dokument/umowa\\_partnerstwa\\_2014\\_2020\\_\\_\\_wspolna\\_list](http://rpo.slaskie.pl/dokument/umowa_partnerstwa_2014_2020___wspolna_lista_wskaznikow_kluczowych_2014_2020) [a\\_wskaznikow\\_kluczowych\\_2014\\_2020\)](http://rpo.slaskie.pl/dokument/umowa_partnerstwa_2014_2020___wspolna_lista_wskaznikow_kluczowych_2014_2020)
- 2. Zapisy instrukcji wypełniania wniosku o dofinansowanie oraz Przewodnika dla beneficjentów EFRR.
- 3. Dla przedmiotowego konkursu ustala się koszty jednostkowe dla wskaźników  $pn.$ :
	- **a) Liczba wspartych podmiotów realizujących zadania publiczne przy wykorzystaniu TIK" w wysokości** 9 462 034,55 zł**.**
- 4. Ustalony koszt jednostkowy wskaźnika ma zastosowanie na etapie oceny merytorycznej projektu i odnosi się do kryterium merytorycznego ogólnego pn. Wpływ na wskaźniki RPO w zakresie EFRR**.**

### <span id="page-27-0"></span>**4. Kryteria wyboru projektów**

- 1. Ocena projektów w oparciu o kryteria wyboru projektów poprzedzona jest weryfikacją spełnienia warunków formalnych wniosków o dofinansowanie. Procedura oraz warunki formalne opisane są w sekcji 5.1. Sposób weryfikacji i uzupełniania braków w zakresie warunków formalnych.
- 2. Ocena projektów dokonywana jest w oparciu o kryteria wyboru projektów zatwierdzone przez Komitet Monitorujący RPO WSL 2014-2020, przedstawione w załączniku nr 3 do Szczegółowego Opisu Osi Priorytetowych Regionalnego Programu Operacyjnego Województwa Śląskiego 2014-2020 – Kryteria wyboru projektów dla poszczególnych osi priorytetowych, działań i poddziałań

### <span id="page-27-1"></span>**4.1 Ocena formalna**

- 1. Powołanie Komisji Oceny Projektów rozpoczyna proces oceny projektów. Ocena formalna poprzedzona jest weryfikacją warunków formalnych. W pierwszej kolejności prowadzona jest ocena formalna wniosków o dofinansowanie projektów pod kątem kryteriów dopuszczających. W przypadku niespełnienia któregokolwiek z kryteriów dopuszczających 0/1, wnioskodawca nie ma możliwości poprawy wniosku o dofinansowanie.
- 2. Projekt, który spełnił wszystkie kryteria dopuszczające, poddawany jest dalszej ocenie formalnej pod kątem spełnienia kryteriów oceny formalnej. Niespełnienie w ramach oceny któregokolwiek z kryteriów oceny formalnej powoduje, że projekt otrzymuje ocenę negatywną, na skutek czego nie może być skierowany do kolejnego etapu oceny.
- 3. Należy zwrócić szczególną uwagę na kryteria dopuszczające, w tym wynikający z art. 65 ust. 6 Rozporządzenia ogólnego zakaz finansowania projektów, które zostały fizycznie ukończone bądź w pełni zrealizowane przed złożeniem wniosku o dofinansowanie, niezależnie od tego, czy wszystkie powiązane płatności

zostały dokonane przez wnioskodawcę. Jako fizycznie ukończenie bądź pełne zrealizowanie należy co do zasady traktować podpisanie bezusterkowego protokołu odbioru. Nie należy utożsamiać go z zakończeniem realizacji projektu wykazywanym we wniosku o dofinansowanie, który może wykraczać poza wskazany w art. 65 ust 6. Rozporządzenia ogólnego.

- 4. Prowadzenia działań promocyjnych nie można utożsamiać z fizyczną realizacją projektu. W sytuacji gdy tylko działania promocyjne wykraczać będą terminem zakończenia poza datę złożenia wniosku, projekt traktowany będzie jako fizycznie ukończony.
- 5. **W ramach kryterium dopuszczającego** *Kwalifikowalność podmiotowa wnioskodawcy* **ocenie podlega m. in. to, czy Wnioskodawca nie podlega wykluczeniu na podstawie odrębnych przepisów. Przez odrębne przepisy należy rozumieć w szczególności art. 207 ustawy o finansach publicznych oraz art. 3 ust. 3 lit. d rozporządzenia 1301/2013.**

#### **4.1.1 Kryteria oceny formalnej**

#### **Kryteria oceny formalnej**

<span id="page-29-1"></span><span id="page-29-0"></span> $\overline{\phantom{a}}$ 

| Lp.            | <b>Kryterium</b>                                           | Definicja                                                                                                    | Rodzaj kryterium                                                                                             | Sposób<br>weryfikacji | <b>Etap Oceny</b><br><b>Kryterium</b> |
|----------------|------------------------------------------------------------|----------------------------------------------------------------------------------------------------|----------------------------------------------------------------------------------------------------|-----------------------|---------------------------------------|
| 1.             | Kwalifikowalność<br>podmiotowa<br>wnioskodawcy             | Wnioskodawca oraz partnerzy (jeśli dotyczy) są uprawnieni<br>do złożenia wniosku o dofinansowanie: wpisują się w<br>katalog beneficjentów przewidzianych w RPO WSL na lata<br>2014-2020, SZOOP oraz regulaminie <sup>17</sup> .<br>Wnioskodawca oraz partnerzy nie podlegają wykluczeniu<br>z dofinansowania na podstawie odrębnych przepisów.<br>Sposób weryfikacji określa regulamin konkursu. <sup>18</sup>                               | <b>Kryterium formalne</b><br>dopuszczające<br>Brak możliwości uzupełnienia/<br>poprawy wniosku <sup>19</sup> | 0/1                   | ocena<br>formalna                     |
| $\overline{2}$ | Kwalifikowalność<br>przedmiotowa projektu                  | Projekt jest zgodny z przedmiotem naboru, w tym typami<br>projektów podlegającymi dofinasowaniu oraz warunkami<br>dostępu określonymi w regulaminie.<br>Projekt jest realizowany na terenie województwa śląskiego.<br>Projekt nie został zakończony przed złożeniem wniosku<br>o dofinasowanie.<br>Projekt nie został usunięty z wykazu projektów<br>zidentyfikowanych stanowiącego załącznik do SZOOP<br>(dot. projektów pozakonkursowych). | <b>Kryterium formalne</b><br>dopuszczające<br>Brak możliwości uzupełnienia/<br>poprawy wniosku               | 0/1                   | ocena<br>formalna                     |
| 3              | Zgodność projektu z<br>RPO WSL na lata<br>2014-2020, SZOOP | Projekt jest zgodny z zapisami RPO WSL na lata 2014-<br>2020 oraz SZOOP.                                                                                                    | <b>Kryterium formalne</b><br>Możliwość uzupełnienia/poprawy                                                  | 0/1                   | ocena<br>formalna                     |

 $^{17}$ W przypadku realizacji projektów partnerskich lub hybrydowych (zgodnie z art. 33 i 34 ustawy z dnia 11 lipca 2014r. o zasadach realizacji programów w zakresie polityki spójności finansowanych w perspektywie finansowej 2014-2020 ) partner prywatny nie musi wpisywać się w katalog beneficjentów przewidzianych w regulaminie, jednocześnie SZOOP na lata 2014-2020 musi dopuszczać realizację projektu w takiej formule.

<sup>&</sup>lt;sup>18</sup> W przypadku projektów pozakonkursowych przez regulamin konkursu należy rozumieć regulamin naboru

<sup>&</sup>lt;sup>19</sup> Z uwzględnieniem zapisów art. 33 ust 3a Ustawy z dnia 11 lipca 2014 r. o zasadach realizacji programów w zakresie polityki spójności finansowanych w perspektywie finansowej 2014–2020. "W przypadkach uzasadnionych koniecznością zapewnienia prawidłowej i terminowej realizacji projektu, za zgodą właściwej instytucji, może nastąpić zmiana partnera."

![](_page_30_Picture_235.jpeg)

![](_page_31_Picture_190.jpeg)

![](_page_32_Picture_222.jpeg)

![](_page_33_Picture_46.jpeg)

### <span id="page-34-0"></span>**4.2.Ocena merytoryczna**

W ramach oceny merytorycznej projekt poddawany jest ocenie pod kątem poniższych grup kryteriów:

- a) Kryteria ogólne wspólne dla wszystkich projektów, niezależnie od określonego typu projektu,
- b) Kryteria specyficzne dedykowane konkretnym działaniom/poddziałaniom /typom projektów, charakterystyczne i niezbędne dla oceny danego projektu, punktowane w zależności od stopnia ich wypełnienia.
- c) Kryteria dodatkowe wspólne dla wszystkich projektów, niezależnie od określonego typu projektu.

#### Sposób dokonywania oceny merytorycznej.

Projekty oceniane są w ramach kryteriów (zarówno ogólnych jak i specyficznych) zerojedynkowo oraz poprzez przyznanie punktów.

Kryteria zerojedynkowe oceniane są w pierwszej kolejności i mają charakter obligatoryjny. Niespełnienie co najmniej jednego kryterium zerojedynkowego (0/1) spośród kryteriów ogólnych lub specyficznych powoduje, że projekt otrzymuje ocenę negatywną i nie kwalifikuje się do dofinasowania.

Po kryteriach zerojedynkowych ma miejsce ocena punktowa. W ramach każdego kryterium punktowanego możliwe jest przyznanie maksymalnie 4 punktów (całe punkty). Ponadto zakłada się system wartościowania znaczenia poszczególnych kryteriów punktowanych poprzez przypisanie im wag: przyznana punktacja dla każdego kryterium będzie pomnożona przez jego wagę. W przypadku, gdy we wniosku łączone są różne typy projektów a dla każdego typu przewidziano różne zestawy kryteriów specyficznych<sup>20</sup>, projekt oceniany jest proporcjonalnie do udziału wydatków kwalifikowalnych każdego z typów projektu w całkowitych wydatkach kwalifikowanych<sup>21</sup>.

Otrzymane sumy ocen kryteriów ogólnych i specyficznych mnoży się przez proporcje właściwe dla danego zestawu kryteriów (kryteria ogólne: 60%, kryteria specyficzne: 40%).

**Projekt otrzymuje ocenę pozytywną w przypadku uzyskania co najmniej 60% maksymalnej, możliwej do uzyskania punktacji, dla danego działania/ poddziałania/ typu/typów projektu. Projekt, który uzyska mniej niż 60% punktów otrzymuje ocenę negatywną i nie kwalifikuje się do wyboru do dofinasowania.**

Projekt, który uzyska co najmniej 60% maksymalnej, możliwej do uzyskania punktacji, otrzyma punkty przyznane w ramach kryteriów dodatkowych o wartości 0,2 pkt za spełnienie każdego kryterium dodatkowego. Każdy projekt będzie oceniony

 $\overline{\phantom{a}}$ 

<sup>20</sup> Dot. np. działań 2.1, 4.5, 10.2.

<sup>21</sup> Np. koszty kwalifikowane 1. typu projektu: 0,6 całkowitych kosztów kwalifikowanych, koszty 2. typu projektu: 0,4 całkowitych kosztów kwalifikowanych, wynik oceny kryteriów dla typu 1. mnożymy razy 0,6; wynik oceny kryteriów typu 2. mnożymy razy 0,4, oba iloczyny sumujemy.

przez wszystkie kryteria dodatkowe – przypisanie punktu do danego kryterium będzie miało miejsce jedynie wówczas, gdy dany typ projektu realizuje/wpisuje się w przedmiotowe kryterium. Ze względu na charakter poszczególnych kryteriów dodatkowych, ocena przeprowadzana będzie przez ekspertów z danej dziedziny. Dodatkowe punkty będą zsumowane z ostatecznym wynikiem uzyskanym z oceny kryteriów ogólnych i specyficznych.

Jeśli projekt uzyska co najmniej 60% maksymalnej, możliwej do uzyskania punktacji dla danego działania/ poddziałania/ typu/ typów projektu, ale nie spełnił co najmniej jednego kryterium zerojedynkowego, otrzymuje ostatecznie ocenę negatywną.

#### **Kryteria oceny merytorycznej: 4.2.1 Kryteria ogólne**

<span id="page-36-1"></span><span id="page-36-0"></span>![](_page_36_Picture_211.jpeg)

![](_page_37_Picture_178.jpeg)

![](_page_38_Picture_233.jpeg)

![](_page_39_Picture_249.jpeg)

![](_page_40_Picture_117.jpeg)

![](_page_41_Picture_160.jpeg)

![](_page_42_Picture_73.jpeg)

#### **4.2.2 Kryteria merytoryczne specyficzne**

Pozytywna weryfikacja projektu w zakresie oceny kryteriów merytorycznych stanowi warunek dopuszczający do oceny merytorycznej przy zastosowaniu kryteriów specyficznych dla Działania 2.1 – 3 typ projektu

Kryteria dla Działania 2.1 – 3 typ projektu

<span id="page-43-0"></span>![](_page_43_Picture_172.jpeg)

![](_page_44_Picture_173.jpeg)

![](_page_45_Picture_261.jpeg)

![](_page_46_Picture_271.jpeg)

![](_page_47_Picture_278.jpeg)

![](_page_48_Picture_29.jpeg)

# **4.2.3 Kryteria merytoryczne dodatkowe**

Projekt będzie miał możliwość uzyskania dodatkowych punktów w przypadku, gdy w ramach kryteriów ogólnych i specyficznych otrzymał przynajmniej 60%.

<span id="page-49-0"></span>![](_page_49_Picture_156.jpeg)

![](_page_50_Picture_154.jpeg)

![](_page_51_Picture_155.jpeg)

# <span id="page-52-0"></span>**5. Procedura oceny i wyboru projektów do dofinansowania**

# <span id="page-52-1"></span>**5.1. Sposób weryfikacji i uzupełniania braków w zakresie warunków formalnych**

- 1. Weryfikacja warunków formalnych następuje niezwłocznie po zakończeniu naboru wniosków o dofinansowanie projektów.
- 2. Określa się następujące warunki formalne:

![](_page_52_Picture_197.jpeg)

- 3. Załączniki wymagane regulaminem konkursu, o których mowa w pkt 4 powyższej tabeli (warunek formalny: kompletność załączników) na etapie składania wniosku o dofinansowanie w ramach konkursu stanowią:
	- 1) Analiza finansowa;

 $\overline{\phantom{a}}$ 

- 2) Dokumentacja techniczna;
- 3) Umowa/porozumienie o partnerstwie (w przypadku projektów partnerskich w rozumieniu art. 33 ustawy wdrożeniowej).

Data wystawienia/podpisania/sporządzenia dokumentów stanowiących ww. załączniki nie może być późniejsza niż dzień zamknięcia naboru.

Wymagania odnośnie ww. załączników zostały opisane w Instrukcji wypełniania wniosku, stanowiącej załącznik do *Regulaminu konkursu*. Dostarczenie wymienionych powyżej załączników stanowi jeden z warunków

<sup>&</sup>lt;sup>22</sup> Termin został określony w sekcji 2.1 Założenia ogólne niniejszego regulaminu

formalnych konkursu. Brak któregokolwiek z wymaganych załączników oznacza niespełnienie warunku formalnego. Dostarczenie niewypełnionego, błędnie załączonego, nieczytelnego bądź niemożliwego do odczytania/otwarcia załącznika (np. plik w formacie PDF zawierający puste strony bądź strony w jednym kolorze, uniemożliwiające odczytanie treści, arkusz kalkulacyjny niewypełniony treścią bądź niemożliwy do otwarcia/odczytania, załącznik opatrzony właściwym tytułem ale wypełniony błędną treścią) jest równoznaczne z niedostarczeniem załącznika.

- 4. W zależności od charakteru i zakresu projektu, inne niż ww. wymienione załączniki mogą być również obowiązkowe (np. pozwolenie na budowę w przypadku projektów, gdzie rozpoczęto roboty budowlane na podstawie pozwolenia), jednakże ich dostarczenie nie jest weryfikowane w ramach warunków formalnych. Weryfikacja następować będzie w ramach kryterium formalnego "Właściwe przygotowanie wniosku o dofinansowanie projektu". Zakres załączników jakie należy dołączyć do wniosku wynika z Instrukcji wypełniania wniosku o dofinansowanie projektu w ramach EFRR.
- 5. **W razie złożenia wniosku o dofinansowanie projektu po terminie** wskazanym w ogłoszeniu o naborze, wniosek pozostawia się bez rozpatrzenia.
- 6. W przypadku, o którym mowa wyżej ION ponownie wzywa potencjalnego wnioskodawcę do złożenia wniosku o dofinansowanie, wyznaczając ostateczny termin. W przypadku bezskutecznego upływu ostatecznego terminu właściwa instytucja niezwłocznie wykreśla projekt z Wykazu projektów zidentyfikowanych stanowiącego załącznik nr 4 do SZOOP.
- 7. **W razie stwierdzenia braków w zakresie warunków formalnych innych niż dotyczący terminu złożenia wniosku ION wzywa wnioskodawcę do uzupełnienia wniosku w wyznaczonym terminie, nie krótszym niż 7 dni i nie dłuższym niż 21 dni, pod rygorem pozostawienia wniosku bez rozpatrzenia.** Termin (dla wezwania przekazanego drogą elektroniczną) określony w wezwaniu liczy się od dnia następującego po dniu wysłania wezwania.
- 8. Wnioski, które w wyniku wezwania do uzupełnienia braków w zakresie warunków formalnych po ich uzupełnieniu w dalszym ciągu nie spełniają warunków formalnych wskazanych w pierwotnym wezwaniu, pozostawia się bez rozpatrzenia.
- 9. W szczególnych, uzasadnionych przypadkach, gdy z przyczyn niezależnych wnioskodawca nie ma możliwości uzupełnienia braków formalnych w terminie określonym w wezwaniu, o którym mowa w pkt 7, na jego pisemny wniosek złożony do ION za pośrednictwem SEKAP lub ePUAP, w terminie wyznaczonym na dokonanie uzupełnienia braku, Dyrektor/Zastępca Dyrektora Wydziału Europejskiego Funduszu Rozwoju Regionalnego ma możliwość wyznaczyć inny termin na dokonanie poprawy lub uzupełnienia. Łącznie termin nie może być dłuższy niż 21 dni, licząc od dnia następującego po dniu wysłania wezwania.
- 10.Weryfikacja warunków formalnych nie jest oceną prowadzoną w oparciu o kryteria wyboru projektów przyjęte przez Komitet Monitorujący RPO WSL

2014-2020. W związku z powyższym, w przypadku pozostawienia wniosku bez rozpatrzenia, wnioskodawcy nie przysługuje prawo do wniesienia protestu.

- 11.Do oceny zostaną dopuszczone jedynie projekty, w przypadku których wnioski o dofinansowanie spełniają wszystkie warunki formalne określone w regulaminie konkursu.
- 12.Weryfikację warunków formalnych wniosku o dofinansowanie przeprowadza się przez dopuszczeniem projektu do oceny w oparciu o kryteria wyboru projektów, tym niemniej w przypadku stwierdzenia na dowolnym etapie oceny projektu, że wniosek o dofinansowanie projektu nie spełnia warunków formalnych, ION wzywa wnioskodawcę do uzupełnienia wniosku zgodnie z zasadami opisanymi w niniejszym podrozdziale. Wezwanie to może być połączone z wezwaniem do uzupełnienia w zakresie kryteriów oceny.

#### <span id="page-54-0"></span>**5.2. Sposób poprawy oczywistych omyłek we wniosku**

- 1. W razie stwierdzenia we wniosku o dofinansowanie projektu oczywistej omyłki ION wzywa wnioskodawcę do jej poprawienia w terminie nie krótszym niż 7 dni kalendarzowych i nie dłuższym niż 21 dni, pod rygorem pozostawienia wniosku o dofinansowanie projektu bez rozpatrzenia. Termin (dla wezwania przekazanego drogą elektroniczną) określony w wezwaniu liczy się od dnia następującego po dniu wysłania wezwania.
- 2. Ustalenie, czy doszło do oczywistej omyłki, następuje każdorazowo z uwzględnieniem okoliczności danego przypadku. Dopuszczalne jest wezwanie do poprawy oczywistej omyłki wraz z wezwaniem do poprawy w zakresie kryteriów oceny.

#### <span id="page-54-1"></span>**5.3. Sposób dokonywania oceny spełniania kryteriów wyboru projektów**

- 1. Oceny projektów dokonuje Komisja Oceny Projektów. Sposób działania KOP określa regulamin pracy KOP.
- 2. Za moment rozpoczęcia procesu oceny projektów uznaje się moment powołania KOP.

#### <span id="page-54-2"></span>**5.3.1 Sposób dokonywania oceny formalnej projektów**

- 1. Ocena formalna wniosku o dofinansowanie dokonywana jest metodą zerojedynkową (spełnia/nie spełnia) przez co najmniej dwóch pracowników ION.
- 2. Ocena dokonywana jest w oparciu o kryteria wyboru projektów zatwierdzone przez Komitet Monitorujący RPO WSL 2014-2020, stanowiące zał. 3 do SZOOP i wymienione w rozdziale 4 regulaminu.

#### 3. **W przypadku każdego z kryteriów oceny formalnej podano, czy w ramach oceny spełnienia tego kryterium przez projekt istnieje możliwość poprawy lub uzupełnienia projektu.**

4. W pierwszej kolejności prowadzona jest ocena formalna projektów pod kątem kryteriów dopuszczających. W przypadku niespełnienia któregokolwiek z kryteriów dopuszczających, wnioskodawca nie ma możliwości poprawy, uzupełnienia projektu.

- 5. Projekt, który spełnił wszystkie kryteria dopuszczające, poddawany jest dalszej ocenie pod kątem pozostałych kryteriów oceny formalnej.
- 6. Na wezwanie ION, w zakresie w nim wskazanym, wnioskodawca może uzupełnić lub poprawić projekt w części dotyczącej spełniania kryteriów wyboru projektów, jeżeli zostało to przewidziane w przypadku danego kryterium. Zakres modyfikacji każdorazowo określa ION w wezwaniu, przy czym modyfikacje rzutujące na spełnianie kryteriów mogą polegać jedynie na tym, że projekt będzie spełniał większą liczbę kryteriów lub będzie je spełniał w większym stopniu.
- 7. W przypadku, o którym mowa wyżej ION wzywa wnioskodawcę do uzupełnienia lub poprawy wniosku w wyznaczonym terminie, nie krótszym niż 7 dni.
- 8. Każdorazowo po złożeniu wniosku o dofinasowanie uzupełnionego lub poprawionego w wyniku wezwania, o którym mowa w pkt 6 dokonywana jest weryfikacja warunków formalnych. Stosuje się odpowiednio procedurę opisaną w sekcji 5.1 regulaminu *Sposób weryfikacji i uzupełniania braków w zakresie warunków formalnych.* Po potwierdzeniu spełnienia warunków formalnych ocena formalna jest kontynuowana.
- 9. Niespełnienie któregokolwiek z kryteriów formalnych powoduje, że projekt otrzymuje ocenę negatywną, na skutek czego nie może być skierowany do kolejnego etapu oceny.
- 10.W szczególnych, uzasadnionych przypadkach, gdy brak jest możliwości uzupełnienia lub poprawy projektu we wskazanym terminie, co wynika z okoliczności niezależnych od wnioskodawcy, na jego pisemny wniosek złożony do ION za pośrednictwem SEKAP lub ePUAP, w terminie wyznaczonym na dokonanie uzupełnienia lub poprawy projektu, Dyrektor/Zastępca Dyrektora Wydziału Europejskiego Funduszu Rozwoju Regionalnego ma możliwość wyznaczyć inny termin na dokonanie poprawy lub uzupełnienia.
- 11.Dokonując poprawy, uzupełnienia projektu wnioskodawca powinien stosować się do wskazówek zawartych w otrzymanym z ION wezwaniu oraz przestrzegać reguł dotyczących przygotowywania dokumentacji projektowej opisanej w Instrukcji wypełniania wniosku o dofinansowanie.
- 12.Dopuszczalne jest dokonanie uzupełnień lub poprawy projektu wyłącznie w zakresie i trybie wskazanym przez ION. Decyzję o ponownym wezwaniu do uzupełnienia lub poprawy projektu podejmuje Dyrektor/Zastępca Dyrektora Wydziału Europejskiego Funduszu Rozwoju Regionalnego na podstawie notatki służbowej.
- 13.Informacja o wyniku oceny formalnej przekazywana jest wnioskodawcy za pośrednictwem LSI, Ponadto ION zamieszcza na swojej stronie internetowej informację o wynikach oceny formalnej projektu złożonego w trybie pozakonkursowym.
- 14.W przypadku negatywnej oceny formalnej projektu informacja o wyniku oceny przekazywana jest wnioskodawcy również w formie pisemnej z uzasadnieniem, z uwzględnieniem informacji o spełnieniu albo niespełnieniu

kryteriów wyboru projektów. Informacja ta nie stanowi decyzji w rozumieniu ustawy z dnia 14 czerwca 1960 r. Kodeks postępowania administracyjnego.

- 15. Do doręczenia informacji o zakończeniu oceny projektu i jej wyniku<sup>23</sup> stosuje się przepisy działu I rozdziału 8 ustawy z dnia 14 czerwca 1960 r. - Kodeks postępowania administracyjnego.
- 16.Projekt może zostać wycofany z oceny formalnej na pisemną prośbę wnioskodawcy.
- 17.Niezwłocznie po zakończeniu oceny formalnej wszystkich projektów złożonych w konkursie ION zamieszcza na swojej stronie internetowej zbiorczą listę projektów zakwalifikowanych do oceny merytorycznej.
- 18.W przypadku stwierdzenia na etapie oceny formalnej, że wniosek o dofinansowanie projektu nie spełnia warunków formalnych, ION wzywa wnioskodawcę do uzupełnienia wniosku, zgodnie z zapisami sekcji 5.1 *Sposób weryfikacji i uzupełniania braków w zakresie warunków formalnych*
- 19.W razie stwierdzenia na etapie oceny formalnej we wniosku o dofinansowanie projektu oczywistej omyłki, ION wzywa wnioskodawcę do jej poprawienia, zgodnie z zapisami sekcji 5.2 *Sposób poprawy oczywistych omyłek we wniosku*.

#### <span id="page-56-0"></span>**5.3.2. Sposób dokonywania oceny merytorycznej projektów**

- 1. Ocena merytoryczna przeprowadzana jest przez ekspertów.
- 2. W przypadku wystąpienia znacznych rozbieżności w końcowych ocenach projektu, lub w przypadku skrajnych ocen któregokolwiek z kryteriów, oceniający członkowie KOP wzywani są do dyskusji w celu usunięcia rozbieżności. Gdy usunięcie rozbieżności w drodze konsensusu nie jest możliwe, oceny danego projektu dokonuje inna para w ramach obradującej KOP lub dodatkowi członkowie KOP powołani do oceny w ramach uzupełnienia składu KOP. Ponowna ocena projektu jest wiążąca, gdy nie występują znaczne rozbieżności w ocenie wniosku.
- 3. Za znaczne rozbieżności przyjmuje się:

 $\overline{\phantom{a}}$ 

- a) w kryteriach zerojedynkowych (0/1) przyznanie ocen skrajnych przez oceniających,
- b) w kryteriach punktowanych w skali od 0 do 4, przyznanie przez jednego oceniającego w danym kryterium 0 punktów i jakiejkolwiek innej wartości punktowej przyznanej przez drugiego oceniającego w tym samym kryterium (tj. 0 i 1, 0 i 2, 0 i 3, 0 i 4) oraz przyznanie w danym kryterium 1 punktu przez jednego oceniającego i 4 punktów przez drugiego oceniającego,
- c) przyznanie przez jednego członka KOP liczby punktów, która kwalifikuje projekt do uzyskania oceny pozytywnej i równoczesne przyznanie przez drugiego członka KOP liczby punktów, która kwalifikuje projekt do uzyskania oceny negatywnej.
- 4. Wniosek o dofinansowanie może zostać wycofany z oceny merytorycznej na prośbę wnioskodawcy.

<sup>&</sup>lt;sup>23</sup> na etapie oceny formalnej za zakończenie oceny uznaje się jedynie negatywną ocenę formalną

- 5. Na podstawie kart oceny merytorycznej projektów oraz metodologii obliczania ostatecznej punktacji projektów, określonej w sekcji 4.2 (Sposób dokonywania oceny merytorycznej), przygotowywana jest wykaz projektów ocenionych w trybie pozakonkursowym.
- 6. Informacja o wyniku oceny merytorycznej przekazywana jest wnioskodawcy za pośrednictwem LSI. Ponadto ION zamieszcza na swojej stronie internetowej informację o wynikach oceny merytorycznej projektu złożonego w trybie pozakonkursowym.
- 7. W przypadku oceny merytorycznej projektu, informacja o wyniku oceny przekazywana jest wnioskodawcy również w formie pisemnej z uzasadnieniem, podając informację o spełnieniu albo niespełnieniu kryteriów wyboru projektów. Informacja ta nie stanowi decyzji w rozumieniu ustawy z dnia 14 czerwca 1960 r. Kodeks postępowania administracyjnego.
- 8. Do doręczenia informacji o zakończeniu oceny projektu i jej wyniku stosuje się przepisy działu I rozdziału 8 ustawy z dnia 14 czerwca 1960 r. - Kodeks postępowania administracyjnego.
- 9. W przypadku stwierdzenia na etapie oceny merytorycznej, że projekt nie spełnia warunków formalnych, projekt kierowany jest do oceny formalnej. Zapisy sekcji 5.3.1 Sposób dokonywania oceny formalnej projektów stosuje się odpowiednio.
- 10.W przypadku stwierdzenia na etapie oceny merytorycznej, że wniosek o dofinansowanie projektu nie spełnia warunków formalnych, ION wzywa wnioskodawcę do uzupełnienia wniosku, zgodnie z zapisami sekcji 5.1. *Sposób weryfikacji i uzupełniania braków w zakresie warunków formalnych.*
- 11.W razie stwierdzenia na etapie oceny merytorycznej we wniosku o dofinansowanie projektu oczywistej omyłki, ION wzywa wnioskodawcę do jej poprawienia, zgodnie z zapisami sekcji 5.2 *Sposób poprawy oczywistych omyłek we wniosku*.

#### <span id="page-57-0"></span>**5.4. Rozstrzygnięcie naboru – wybór do dofinansowania**

 $\overline{\phantom{a}}$ 

- 1. Przez rozstrzygnięcie w zakresie wyboru projektu do dofinansowania należy rozumieć sytuację, w której projekt został wybrany do dofinansowania albo został oceniony negatywnie.
- 2. W przypadku negatywnej oceny projektu następuje jego usunięcie z wykazu projektów zidentyfikowanych, stanowiącego załącznik nr 4 do SZOOP.
- 3. Do dofinansowania wybierany jest wyłącznie projekt, który spełnił kryteria wyboru projektów i uzyskał minimalną wymaganą liczbę punktów<sup>24</sup>.
- 4. Wybór następuje poprzez podjęcie uchwały przez Zarząd Województwa.
- 5. ION zamieszcza na swojej stronie internetowej oraz na portalu informację o projekcie wybranym do dofinasowania w terminie 7 dni od dnia podjęcia uchwały. Informacje te są zamieszczane w ramach wykazu projektów

<sup>&</sup>lt;sup>24</sup> Projekt otrzymuje pozytywną ocenę w przypadku, gdy: a) projekt spełnia wszystkie kryteria zerojedynkowe, b) projekt uzyskał co najmniej 60% maksymalnej, możliwej do uzyskania punktacji, dla danego działania/ poddziałania/ typu/typów projektu. Projekt, który uzyska mniej niż 60% punktów otrzymuje ocenę negatywną i nie kwalifikuje się do wyboru do dofinasowania.

wybranych do dofinasowania w trybie pozakonkursowym prowadzonym przez IZ RPO WSL.

6. W uzasadnionych przypadkach dyrektor FR podejmuje decyzję o wydłużeniu trwania oceny. Jeżeli przedłużenie oceny wpływa na szacowany termin rozstrzygnięcia naboru, ION informuje o tym fakcie na stronie www.rpo.slaskie.pl.

#### <span id="page-58-0"></span>**5.5. Procedura odwoławcza**

Zgodnie z zapisami art. 53 ust. 1 ustawy wdrożeniowej projektom wybieranym w trybie pozakonkursowym, w przypadku negatywnej oceny jego projektu, o której mowa w art. 53 ust. 2 ustawy wdrożeniowej, nie przysługuje prawo wniesienia protestu w celu ponownej weryfikacji złożonego wniosku w zakresie spełnienia kryteriów wyboru projektów.

#### <span id="page-59-0"></span>**6. Kwalifikowalność wydatków w ramach naboru**

- <span id="page-59-4"></span><span id="page-59-3"></span><span id="page-59-2"></span><span id="page-59-1"></span>1. Zakres kosztów kwalifikujących się do objęcia wsparciem został określony w dokumentach:
	- a) Szczegółowy opis osi priorytetowych Regionalnego Programu Operacyjnego Województwa Śląskiego na lata 2014-2020;
	- b) Wytyczne w zakresie kwalifikowalności wydatków w ramach Europejskiego Funduszu Rozwoju Regionalnego, Europejskiego Funduszu Społecznego oraz Funduszu Spójności na lata 2014-2020 (Wytyczne Ministerstwa Rozwoju);
	- c) Przewodnik dla beneficjentów;
	- d) Rozporządzenie Ministra Infrastruktury i Rozwoju z dnia 19 marca 2015r. w sprawie udzielania pomocy de minimis w ramach regionalnych programów operacyjnych na lata 2014-2020 (Dz. U. z 2015 r., poz. 488);
	- e) Rozporządzenie Ministra Infrastruktury i Rozwoju z dnia 3 września 2015 r. w sprawie udzielania regionalnej pomocy inwestycyjnej w ramach regionalnych programów operacyjnych na lata 2014-2020 (Dz. U. z 2015, poz. 1416);
- <span id="page-59-7"></span><span id="page-59-6"></span><span id="page-59-5"></span>2. Początkiem okresu kwalifikowalności wydatków jest 1 stycznia 2014 r. W przypadku projektów rozpoczętych przed początkową datą kwalifikowalności wydatków, do współfinansowania kwalifikują się jedynie wydatki faktycznie poniesione od tej daty. Wydatki poniesione wcześniej nie stanowią wydatku kwalifikowalnego. W przypadku projektów objętych pomocą publiczną okres kwalifikowalności wydatków może kształtować się odrębnie w stosunku do powyższych wskazań.
- <span id="page-59-8"></span>3. Końcową datą kwalifikowalności wydatków jest 31 grudnia 2023 r. W przypadku projektów objętych pomocą publiczną okres kwalifikowalności wydatków może kształtować się odrębnie w stosunku do powyższych wskazań.
- <span id="page-59-9"></span>4. Okres kwalifikowalności wydatków w ramach danego projektu określony jest w umowie o dofinansowanie, przy czym okres ten nie może wykraczać poza daty graniczne określone powyżej.
- <span id="page-59-10"></span>**7. Wymagania dotyczące realizacji zasady równości szans i niedyskryminacji, w tym dostępności dla osób z niepełnosprawnością oraz zasady równości szans kobiet i mężczyzn** (jeśli dotyczy)
	- 1. Projektodawca ubiegający się o dofinansowanie zobowiązany jest przedstawić we wniosku o dofinansowanie projektu sposób realizacji zasady równości szans i niedyskryminacji, w tym dostępności dla osób z niepełnosprawnościami w ramach projektu.
	- 2. Wszystkie produkty projektów (produkty, towary, usługi, infrastruktura) muszą być dostępne dla wszystkich osób, w tym również dostosowane do zidentyfikowanych potrzeb osób z różnymi rodzajami niepełnosprawności. Przygotowując wniosek o dofinansowanie projektu w zakresie infrastrukturalnym oraz środków transportu, należy kierować się warunkami

dostępności tak, aby osoby z niepełnosprawnościami mogły korzystać z usług świadczonych w obiektach na równych zasadach z innymi użytkownikami Przedmiot projektu powinien być realizowany zgodnie z koncepcją uniwersalnego projektowania. Dotyczy to w szczególności nowych obiektów, produktów i urządzeń, środków transportu oraz oferowanych usług powszechnie stosowanych i powszechnie zapewnianych.

- 3. Nowa infrastruktura wytworzona w ramach projektów powinna być zgodna z koncepcją uniwersalnego projektowania, bez możliwości odstępstw od stosowania wymagań prawnych w zakresie dostępności dla osób z niepełnosprawnością, wynikających z obowiązujących przepisów budowlanych. Realizowane w ramach projektów produkty, w tym infrastruktura w środowisku zabudowanym powinny być przygotowane tak, aby nie było konieczne stosowanie dodatkowych pomocy dla osób z obniżoną funkcjonalnością lub niepełnosprawnością. Osoby z niepełnosprawnością powinny mieć możliwość użytkowania swoich indywidualnych urządzeń i przyrządów kompensujących ograniczenia w mobilności i percepcji, takich jak: wózek inwalidzki, kule, biała laska, aparat słuchowy itp.
- 4. Decyzja w zakresie dostosowania danego produktu do potrzeb osób z niepełnosprawnościami powinna być każdorazowo poprzedzona analizą dostępności do potrzeb potencjalnych użytkowników danego produktu projektu i możliwością wystąpienia wśród nich osób z niepełnosprawnościami.
- 5. Wszystkie działania świadczone w ramach projektów, w których na etapie rekrutacji zidentyfikowano możliwość udziału osób z niepełnosprawnościami powinny być realizowane w budynkach dostosowanych architektonicznie, zgodnie z rozporządzeniem Ministra Infrastruktury z dnia 12.04.2002 r. w sprawie warunków technicznych, jakim powinny odpowiadać budynki i ich usytuowanie (t.j.: Dz. U. z 2015 r. poz. 1422).
- 6. W ramach projektów ogólnodostępnych, w szczególności w przypadku braku możliwości świadczenia usługi spełniającej kryteria wymienione w pkt. 7.1.5, w celu zapewnienia możliwości pełnego uczestnictwa osób z niepełnosprawnościami, należy zastosować mechanizm racjonalnych usprawnień.
- 7. W odniesieniu do projektów realizowanych w ramach RPO WSL 2014-2020 oznacza to możliwość finansowania specyficznych usług dostosowawczych lub oddziaływania na szeroko pojętą infrastrukturę, nieprzewidzianych z góry we wniosku o dofinansowanie projektu, lecz uruchamianych wraz z pojawieniem się w projekcie (w charakterze uczestnika lub personelu) osoby z niepełnosprawnością.
- 8. Łączny koszt racjonalnych usprawnień na jednego uczestnika w projekcie lub przedstawiciela personelu nie może przekroczyć 12 000,00 PLN.
- 9. Szczegółowe informacje dotyczące zasady równości szans i niedyskryminacji, w tym zapewnienia dostępności oraz zasady stosowania mechanizmu racjonalnych usprawnień w projektach wraz z przykładowym katalogiem kosztów zostały uwzględnione w *Wytycznych w zakresie realizacji zasady*

*równości szans i niedyskryminacji, w tym dostępności dla osób z niepełnosprawnościami oraz zasady równości szans kobiet i mężczyzn w ramach funduszy unijnych na lata 2014-2020 oraz* w publikacji *Realizacja zasady równości szans i niedyskryminacji, w tym dostępności dla osób z niepełnosprawnościami. Poradnik dla realizatorów projektów i instytucji systemu wdrażania funduszy europejskich 2014-*2020 i na stronie [http://www.power.gov.pl/dostepnosc.](http://www.power.gov.pl/dostepnosc)

#### <span id="page-61-0"></span>**8. Umowa o dofinansowanie**

- 1. Na etapie podpisywania umowy o dofinansowanie ION będzie wymagać od ubiegającego się o dofinansowanie uzupełnienia niezbędnej dokumentacji. Informacja o konieczności uzupełnienia dokumentacji zostanie przekazana wnioskodawcy wyłącznie w formie elektronicznej, za pośrednictwem platformy SEKAP (System Elektronicznej Komunikacji Administracji Publicznej, https://www.sekap.pl/katalostartk.seam?id=56001) lub ePUAP (Elektroniczna Platforma Usług Administracji Publicznej, http://www.epuap.gov.pl). W przypadku plików, które przekraczają wielkość możliwą do zamieszczania i wysyłania drogą elektroniczną, ION dopuszcza możliwość przekazania dokumentów na płycie CD i złożenie ich w Kancelarii Ogólnej Urzędu Marszałkowskiego Województwa Śląskiego. Dokumenty należy podpisać za pomocą bezpiecznego podpisu elektronicznego weryfikowalnego kwalifikowanym certyfikatem, certyfikatu CC SEKAP lub profilu zaufanego ePUAP.
- 2. Celem podpisania umowy o dofinansowanie wnioskodawca musi przedłożyć do ION dokumenty:
	- 1. Oświadczenie wnioskodawcy o wysokości poniesionych wydatków formularz nr 7.1;
	- 2. Oświadczenie wnioskodawcy o posiadanych rachunkach bankowych formularz nr 7.2;
	- 3. Oświadczenie wnioskodawcy w zakresie wykazu realizowanych i zrealizowanych projektów współfinansowanych ze źródeł krajowych oraz funduszy i programów unii europejskiej (za wyjątkiem EFS) – formularz nr 7.3;
	- 4. Oświadczenie wnioskodawcy dotyczące projektów realizowanych w formule "zaprojektuj i wybuduj", jeśli dotyczy – formularz nr 7.4;
	- 5. Oświadczenie wnioskodawcy dotyczące zabezpieczenia 25 % wydatków kwalifikowalnych, dot. projektów z pomocą publiczną – formularz nr 7.5;
	- 6. Oświadczenie wnioskodawcy dotyczące stosowania aktualnej wersji przewodnika dla beneficjentów EFRR RPO WSL 2014-2020 – formularz 7.6;
- 7. Oświadczenie wnioskodawcy/partnera dotyczące potencjału finansowego, administracyjnego i operacyjnego – formularz nr 7.7;
- 8. Oświadczenie wnioskodawcy o zabezpieczeniu środków (dotyczy JST) – formularz nr 7.8;
- 9. Oświadczenie o kwalifikowalności podatku VAT wraz z podpisem skarbnika, jeśli dotyczy – formularz nr 7.9;
- 10.Oświadczenie o prawie dysponowania nieruchomością na cele budowlane/ na cele realizacji projektu oraz w okresie trwałości, jeśli dotyczy – formularz nr 7.10;
- 11.Oświadczenie o wartości otrzymanej pomocy de minimis otrzymanej w ciągu 3 lat kalendarzowych poprzedzających złożenie wniosku (dotyczy projektów w których występuje pomoc de minimis). Tożsamy wymóg dotyczy partnerów przy projektach realizowanych w partnerstwie krajowym, gdy otrzymują pomoc publiczną (oświadczenie wymagane jest na dzień podpisania umowy o dofinansowanie projektu) – formularz nr 7.11;
- 12.Oświadczenie wnioskodawcy o trudnej sytuacji finansowej formularz nr. 7.12
- 13.Dokumenty potwierdzające wartość otrzymanych środków ze źródeł zewnętrznych, jeśli dotyczy;
- 14.Aktualne dokumenty poświadczające posiadanie środków na zabezpieczenie wkładu własnego, jeśli dotyczy;
- 15.Zaświadczenie organu odpowiedzialnego za monitorowanie obszarów sieci Natura 2000, jeśli dotyczy;
- 16.Deklaracja właściwego organu odpowiedzialnego za gospodarkę wodną, zgodnie z którą realizacja projektu nie wpłynie na pogorszenie stanu jednolitej części wód, jeśli dotyczy (po wejściu w życie znowelizowanej ustawy Prawo wodne właściwym organem, odpowiedzialnym za gospodarkę wodną będzie Urząd Gospodarki Wodnej. Do czasu wejścia w życie nowelizacji ww. ustawy obowiązki wskazanego powyżej organu pełnił będzie Regionalny Dyrektor Ochrony Środowiska);
- 17.Ostateczne/prawomocne zezwolenie na realizację inwestycji i/lub aktualne zgłoszenia budowy zgodnie z ustawą Prawo budowlane, jeśli dotyczy;
- 18.Kopia pierwszej strony stosownego dziennika budowy oraz stronę z pierwszym i ostatnim wpisem w dzienniku budowy (w przypadku, gdy pozwolenie na budowę jest starsze niż 3 lata), jeśli dotyczy;
- 19.Dokumenty potwierdzające prawo do dysponowania nieruchomością na okres realizacji i trwałości projektu w przypadku, gdy inwestycja realizowana jest na działkach, które nie stanowią własności beneficjenta, jeśli dotyczy;
- 20.Dokumenty, z których wynika ilość, rodzaj, typ, główne parametry zakupywanego sprzetu (specyfikacia techniczna) oraz plan rozmieszczenia sprzętu (dla projektów dotyczących zakupu sprzętu) – jeśli nie wynika to bezpośrednio z wniosku o dofinansowanie oraz załączników;
- 21.Specyfikacja usługi rodzaj, charakter, zakres usługi przewidzianej w ramach projektu (dla projektów dotyczących usług) - jeśli nie wynika to bezpośrednio z wniosku o dofinansowanie oraz załączników;
- 22.Informacja o wyborze zabezpieczenia prawidłowej realizacji umowy zgodnie z Rozporządzeniem Ministra Rozwoju Regionalnego z dnia 18 grudnia 2009 r. w sprawie warunków i trybu udzielania zaliczek oraz zakresu i terminów składania wniosków o płatność w ramach programów finansowanych z udziałem środków europejskich (Dz. U. z 2016, poz. 1161), (nie dotyczy jednostek sektora finansów publicznych albo fundacji, których jedynym fundatorem jest Skarb Państwa a także Banku Gospodarstwa Krajowego);
- 23.Aktualny formularz pomocy publicznej (dla projektów objętych pomocą publiczną, w tym także projektów zgłaszanych przez jednostki samorządu terytorialnego). Załącznikiem do formularza jest sprawozdanie finansowe za okres 3 ostatnich lat obrachunkowych, sporządzone zgodnie z przepisami o rachunkowości, jeśli dotyczy:
	- a) formularz informacji przedstawianych przy ubieganiu się o pomoc de minimis, tożsamy wymóg dotyczy partnerów przy projektach realizowanych w partnerstwie krajowym, gdy otrzymują pomoc publiczną;
	- b) formularz informacji przedstawianych przy ubieganiu się o pomoc de minimis przyznawanej przedsiębiorstwom wykonującym usługi świadczone w ogólnym interesie gospodarczym;
	- c) formularz informacji przedstawianych przy ubieganiu się o pomoc inną niż de minimis przygotowanych w oparciu o właściwe rozporządzenia Rady Ministrów.
- 24.Harmonogram składania wniosków o płatność;
- 25.Zezwolenie konserwatora zabytków na realizację inwestycji;
- 26.Dokumenty potwierdzające umocowanie przedstawiciela wnioskodawcy do działania w jego imieniu
- 27.Protokoły odbioru końcowego robót (jeśli dotyczy);
- 28.Zestawienie uwzględniające kwoty kosztów kwalifikowalnych i dofinansowania oraz procentowy udział dofinansowania w podziale na środki pochodzące z budżetu państwa i z EFRR;
- 29.Oświadczenia zawierającego informację o wartości wydatków kwalifikowanych, które będą lub zostały poniesione w ramach przeprowadzonych postępowań o zamówienie publiczne lub podpisanych umów z wykonawcami. Oświadczenie należy złożyć w podziale na nazwy kosztów wynikające z aktualnego, zatwierdzonego wniosku o dofinansowanie
- 30.Dokumenty mające związek z postępowaniami o udzielenie zamówienia.

#### <span id="page-63-0"></span>**8.1. Warunki zawarcia umowy o dofinansowanie**

1. Termin na złożenie kompletnych, poprawnych i prawomocnych dokumentów wynosi 5 miesięcy, liczone od daty podjęcia uchwały w sprawie rozstrzygnięcia konkursu.

- 2. Istnieje możliwość uzupełnienia dokumentów niezbędnych do podpisania umowy w terminie umożliwiającym jej zawarcie. Za złożenie dokumentów uznaje się datę ich przekazania w formie elektronicznej za pośrednictwem platformy SEKAP lub ePUAP.
- 3. Maksymalny termin na podpisanie umowy o dofinansowanie wynosi 6 miesięcy od podjęcia uchwały w sprawie rozstrzygnięcia konkursu lub uchwały o dodatkowym wyborze, o której mowa w pkt. 5.4.1.
- 4. Co do zasady podpisanie umowy o dofinansowanie poprzedzone będzie kontrolą zamówień udzielonych przed otrzymaniem pisma wzywającego beneficjenta o uzupełnienie dokumentów niezbędnych do podpisania umowy o dofinansowanie.
- 5. W przypadku wystąpienia nieprawidłowości skutkującej nałożeniem korekty finansowej beneficjent będzie zobowiązany do pomniejszenia wartości dofinansowania wynikającej z nałożonej korekty.
- 6. Niespełnienie przez wnioskodawcę warunków określonych w pkt 1 oraz pkt 2 lub niepodpisanie umowy w terminie, o którym mowa w pkt 3, oznacza rezygnację z ubiegania się o dofinansowanie. W takim przypadku następuje aktualizacja odpowiedniej listy projektów wybranych do dofinansowania poprzez dodanie informacji o rezygnacji wnioskodawcy z realizacji projektu.
- 7. Przygotowane przez ION trzy egzemplarze umowy w formie pisemnej w pierwszej kolejności podpisuje beneficjent, a następnie ION. Za datę podpisania umowy o dofinansowanie rozumie się datę złożenia ostatniego podpisu przez Członka Zarządu Województwa lub osobę upoważnioną ze strony ION.
- 8. ION zastrzega sobie prawo do przedłużenia terminu na podpisanie umowy o dofinansowanie w przypadku braku dostępności środków EFRR na zawarcie umowy.
- 9. W przypadku wystąpienia podejrzenia nadużycia finansowego ION rozważy wstrzymanie podpisania umowy o dofinansowanie projektu do czasu wyjaśnienia sprawy, jednak nie później niż w terminie 6 miesięcy od daty wyboru do dofinansowania. Po tym czasie ION odstąpi od zawarcia umowy o dofinansowanie. Jednakże, jeżeli istnieje wysokie prawdopodobieństwo, że nadużycie finansowe miało miejsce, ION wstrzyma podpisanie umowy. W sytuacji stwierdzenia nadużycia finansowego, np. fałszerstwa dokumentów stanowiących załączniki do wniosku o dofinansowanie projektu, ION odstąpi od zawarcia umowy o dofinansowanie.
- 10.W przypadku stwierdzenia nieprawidłowości w projekcie, którego realizacja rozpoczęła się przed złożeniem wniosku o dofinansowanie, jeżeli wartość tej nieprawidłowości nie skutkowałaby uznaniem całości wydatków za

niekwalifikowalne oraz nie istnieje podejrzenie nadużycia finansowego, umowa o dofinansowanie projektu może zostać zawarta. Wydatki nieprawidłowe nie będą jednak mogły być uznane za kwalifikowalne..

- 11.W sytuacji, gdy nieprawidłowość dotyczy zamówienia publicznego kluczowego dla realizacji projektu rozpoczętego przed podpisaniem umowy o dofinansowanie, i jednocześnie nieprawidłowość nie skutkowałaby nałożeniem korekty 100% na wydatki objęte zamówieniem, zawarcie umowy z beneficjentem nadal jest możliwe. Wydatki nieprawidłowe nie będą mogły być uznane za kwalifikowalne..
- 12.W przypadku, gdy kwoty nieprawidłowości nie będzie można precyzyjnie określić, wartość nieprawidłowości zostanie obliczona zgodnie z rozporządzeniem wydanym na podstawie art. 24 ust. 13 ustawy wdrożeniowej.
- 13.W odniesieniu do projektów realizowanych w trybie "zaprojektuj i wybuduj" ocena wniosku i podpisanie umowy o dofinansowanie będą opierać się na Programie Funkcjonalno-Użytkowym. Warunkiem podpisania umowy o dofinansowanie będzie jednak potwierdzenie przez beneficjenta, że wszczęto postępowanie o udzielenie zamówienia na wyłonienie wykonawcy w trybie "zaprojektuj i wybuduj" – w ciągu 30 dni od momentu poinformowania beneficjenta dofinansowaniu.
- 14.ION może odmówić podpisania umowy o dofinansowanie w oparciu o przepisy prawa krajowego i unijnego, regulamin konkursu, a także w przypadku zaistnienia nowych okoliczności, nieznanych w momencie wyboru projektów, a mogących mieć wpływ na wynik przeprowadzonej oceny projektu i w konsekwencji na wybór projektu do dofinansowania.

#### <span id="page-65-0"></span>**8.2. Zabezpieczenie prawidłowej realizacji umowy o dofinansowanie**

- 1. Beneficjent (nie dotyczy jednostek sektora finansów publicznych albo fundacji, których jedynym fundatorem jest Skarb Państwa a także Banku Gospodarstwa Krajowego) wnosi do ION poprawnie ustanowione zabezpieczenie prawidłowej realizacji umowy na kwotę nie mniejszą niż wysokość łącznej kwoty dofinansowania w formach wskazanych w przepisach rozporządzenia Ministra Rozwoju Regionalnego z dnia 18 grudnia 2009 r. w sprawie warunków i trybu udzielania i rozliczania zaliczek oraz zakresu i terminów składania wniosków o płatność w ramach programów finansowych z udziałem środków europejskich (tekst jednolity: Dz. U z 2016 poz. 1161), w terminie do 30 dni kalendarzowych od dnia zawarcia umowy.
- 2. W uzasadnionych przypadkach IZ RPO WSL dopuszcza wniesienie zabezpieczenia prawidłowej realizacji umowy w terminie późniejszym niż 30 dni kalendarzowych od dnia zawarcia umowy, ale nie później niż do dnia złożenia pierwszego wniosku o płatność.

3. Zabezpieczenie, o którym mowa w pkt. 1 ustanawiane jest na okres od dnia zawarcia umowy do upływu okresu trwałości projektu. Koszty ustanowienia, zmiany i wykreślenia zabezpieczenia ponosi beneficjent. W przypadku zabezpieczenia w formie weksla in blanco beneficjent składa weksel wraz z poręczeniem osób działających za wystawcę.

### <span id="page-66-0"></span>**9. Dodatkowe informacje**

- 1. Regulamin naboru może ulegać zmianom w trakcie trwania naboru. Do czasu rozstrzygnięcia postępowania *Regulamin naboru* nie może być zmieniany w sposób skutkujący nierównym traktowaniem Wnioskodawców, chyba że konieczność jego zmiany wynika z przepisów prawa powszechnie obowiązującego. W przypadku zmiany *Regulaminu naboru* ION zamieszcza na stronie internetowej RPO WSL 2014-2020/ION oraz na Portalu informację o zmianie *Regulaminu naboru*, aktualną treść *Regulaminu naboru*, uzasadnienie oraz termin, od którego zmiana obowiązuje. W przypadku zmiany Regulaminu naboru ION jest zobowiązana niezwłocznie i indywidualnie poinformować o niej każdego wnioskodawcę, a więc podmiot, który w ramach trwającego naboru złożył już wniosek o dofinansowanie.
- 2. Wnioskodawcy mają prawo dostępu do dokumentów z naboru związanych z oceną złożonego przez siebie wniosku o dofinansowanie, przy zachowaniu zasady anonimowości osób dokonujących oceny wniosku.
- 3. Zgodnie art. 37 ust. 6 ustawy wdrożeniowej, dokumenty i informacje przedstawiane przez wnioskodawców nie podlegają udostępnieniu przez właściwą instytucję w trybie przepisów ustawy z dnia 6 września 2001 r. o dostępie do informacji publicznej (Dz. U. z 2016 r. poz. 1764 oraz z 2017 r. poz. 933).
- 4. Zgodnie z art. 37 ust. 7 ustawy wdrożeniowej, dokumenty i informacje wytworzone lub przygotowane przez ION w związku z oceną dokumentów i informacji przedstawianych przez wnioskodawców nie podlegają, do czasu zamieszczenia informacji, o której mowa w art. 48 ust. 6 przedmiotowej ustawy, udostępnieniu w trybie przepisów ustawy z dnia 6 września 2001 r. o dostępie do informacji publicznej.
- 5. Termin zakończenia projektu i poszczególnych zadań nie powinien co do zasady przekraczać okresu 48 miesięcy od daty podpisania umowy o dofinansowanie (porozumienia/decyzji).
- 6. W uzasadnionych sytuacjach ION ma prawo anulować nabór, W przypadku anulowania naboru ION przekaże do publicznej wiadomości informację o anulowaniu naboru wraz z podaniem przyczyny.

# <span id="page-66-1"></span>**10. Forma i sposób udzielania wnioskodawcy wyjaśnień w kwestiach dotyczących naboru**

1. W trakcie trwania postępowania w zakresie ubiegania się o dofinansowanie dopuszcza się jedynie komunikację elektroniczną między wnioskodawcą i

ION, z zastrzeżeniem postanowień punktu 9, chyba, że w wezwaniu do uzupełnień lub poprawy wniosku o dofinansowanie ION dopuści inny sposób komunikacji. Wnioskodawca wyraża zgodę na doręczanie pism za pomocą środków komunikacji elektronicznej.

2. Elektroniczna forma komunikacji ze strony ION będzie obejmowała w szczególności:

- wezwania do uzupełniania braków formalnych wniosku o dofinansowanie,

- wezwania do poprawy oczywistych omyłek w razie ich stwierdzenia we wniosku o dofinansowanie,

- wezwania do uzupełniania lub poprawiania projektu w trakcie jego oceny w części dotyczącej spełniania przez projekt kryteriów wyboru projektów

- 3. W sytuacji niezachowania przez Wnioskodawcę wskazanej formy komunikacji, ION nie będzie brała pod uwagę przekazanych w ten sposób zapytań, informacji, wyjaśnień, uzupełnień, poprawek.
- 4. Niezachowanie formy komunikacji elektronicznej w zakresie wskazanym w pkt 2 (w szczególności brak odbioru wezwań) może skutkować niedochowaniem przez Wnioskodawcę terminów określonych w tych wezwaniach<sup>25</sup>.
- 5. Wnioskodawca wraz z wnioskiem o dofinansowanie złoży oświadczenie w zakresie świadomości skutków niezachowania właściwej formy komunikacji w ramach postępowania w zakresie ubiegania się o dofinansowanie.
- 6. Elektroniczna skrzynka podawcza ION: a) SEKAP - [https://www.sekap.pl/katalogstartk.seam?id=56000](https://www.sekap.pl/katalogstartk.seam?id=56000%20) lub b) ePUAP - ePUAP/UMWSL/skrytka /.
- 7. Zawiadomienie o wyniku oceny wniosku zostanie przekazane za pomocą środków komunikacji elektronicznej na indywidualną Skrzynkę Kontaktową PeUP na platformie SEKAP lub ePUAP, z której został złożony wniosek o dofinansowanie lub elektroniczną skrzynkę podawczą (do pomiotu publicznego).
- 8. Do doręczenia informacji o zakończeniu oceny projektu i jej wyniku stosuje się przepisy działu I rozdziału 8 ustawy z dnia 14 czerwca 1960 r. - Kodeks postępowania administracyjnego. Zawiadomienie uznaje się za skutecznie doręczone w przypadku otrzymania przez ION prawidłowego (opatrzonego podpisem elektronicznym) Urzędowego Poświadczenia Odbioru/Urzędowego Poświadczenia Przedłożenia.
- 9. W uzasadnionych przypadkach dopuszcza się zastosowanie innych dodatkowych form komunikacji z wnioskodawcą.
- 10.W przypadku konieczności udzielenia wnioskodawcy **wyjaśnień w kwestiach dotyczących naboru oraz pomocy w interpretacji postanowień**  *Regulaminu naboru*, ION udziela indywidualnie odpowiedzi na pytania wnioskodawcy:
- osobiście w siedzibie Urzędu Marszałkowskiego Województwa Śląskiego

 $\overline{\phantom{a}}$ 

<sup>&</sup>lt;sup>25</sup> Zgodnie z art. 48 ust. 4b w zw. z art. 43 ust. 3 pkt 1 ustawy wdrożeniowej, terminy określone w wezwaniach, w przypadku wezwania przekazanego drogą elektroniczną - liczy się od dnia następującego po dniu wysłania wezwania;

ul. Dąbrowskiego 23, Katowice w godzinach pracy: 7:30 – 15:30 w celu uzgodnienia terminu spotkania należy skontaktować się pod numerem telefonu: +48 32 77 40 323 (Referat oceny projektów 1)

telefonicznie lub mailowo:

**Główny Punkt Informacyjny Funduszy Europejskich w Regionie** ul. Dąbrowskiego 23, parter, sektor C 40-037 Katowice w poniedziałki w godzinach 7.00 – 17.00 od wtorku do piątku w godzinach 7.30 – 15.30 telefony: +48 32 77 40 172; +48 32 77 40 193; +48 32 77 40 194 adres e-mail: [punktinformacyjny@slaskie.pl](mailto:punktinformacyjny@slaskie.pl)

ION upowszechnia treść wyjaśnień, o których mowa w pkt. 5, w odrębnej zakładce (FAQ) na stronie internetowej RPO WSL 2014-2020 zawierającej informacje o naborze w zakresie w jakim nie naruszają one praw i interesów Wnioskodawców zwracających się z prośbą o udzielenie wyjaśnień.

### <span id="page-68-0"></span>**11. Załączniki**

Integralną część niniejszego *Regulaminu naboru* stanowią:

Zał. nr 1: Wzór wniosku o dofinansowanie realizacji projektu

Zał. nr 2: Instrukcja wypełniania wniosku o dofinansowanie

Zał. nr 3: Wzór umowy/porozumienia/decyzji o dofinansowanie projektu

Zał. nr 4: Zestawieniu projektów dla Działania 2.1 realizowanych w ramach trybu pozakonkursowego